Министерство сельского хозяйства Российской Федерации Адамовский сельскохозяйственный техникум-филиал федерального государственного бюджетного образовательного учреждения высшего образования «Оренбургский государственный аграрный университет»

УТВЕРЖДАЮ: Председатель учебно-детодической комиссии филиала Л.В. Юрченкова «04» февраля 2022 г

# **РАБОЧАЯ ПРОГРАММА УЧЕБНОЙ ДИСЦИПЛИНЫ**

**ОП.10 Информационные технологии в профессиональной деятельности.**

*Цикл общепрофессиональных дисциплин программы подготовки специалистов среднего звена по специальности 35.02.05 Агрономия форма обучения: очная*

**Адамовка 2022 г.**

### **1. ЛИСТ АКТУАЛИЗАЦИИ**

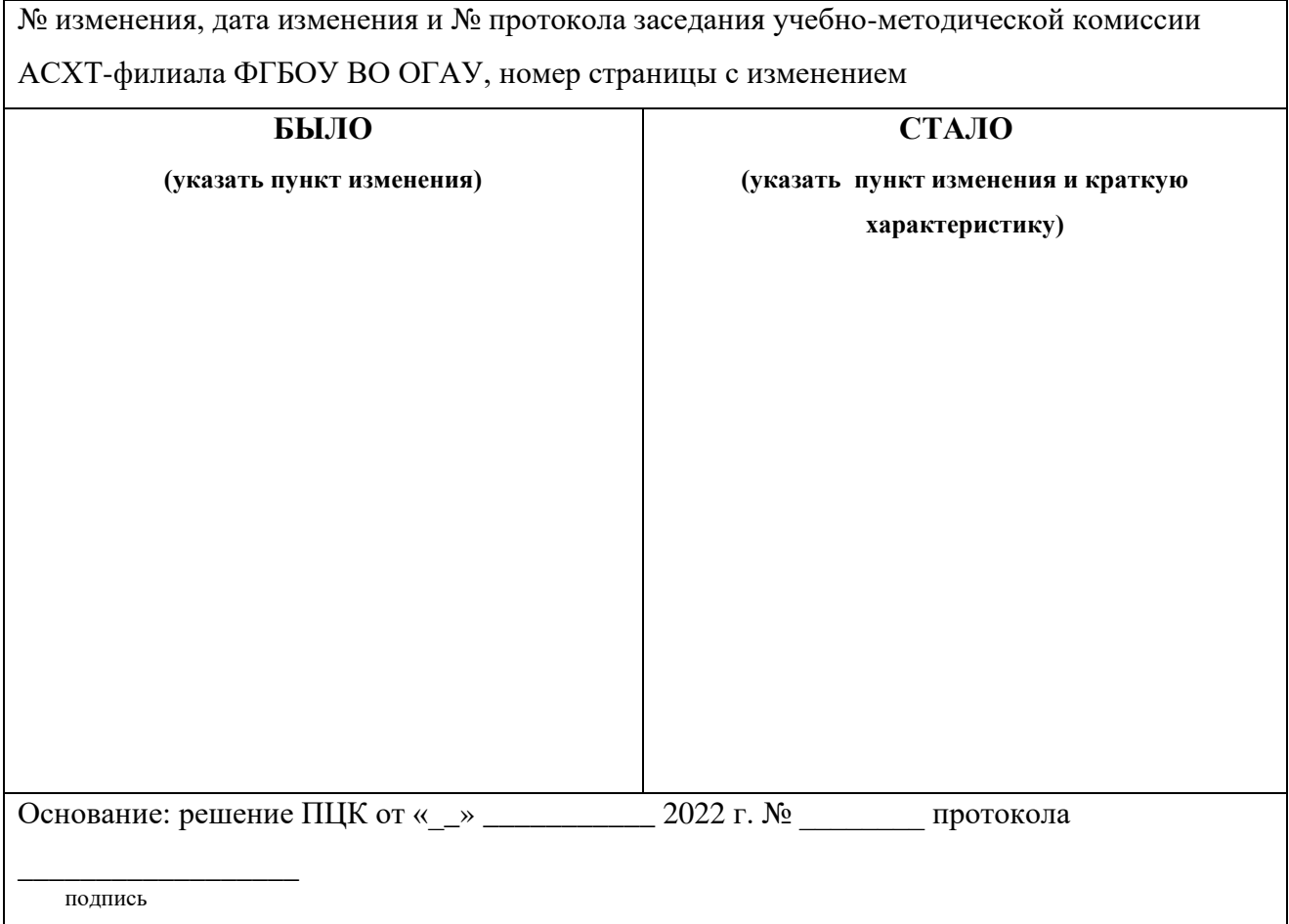

### **СОДЕРЖАНИЕ**

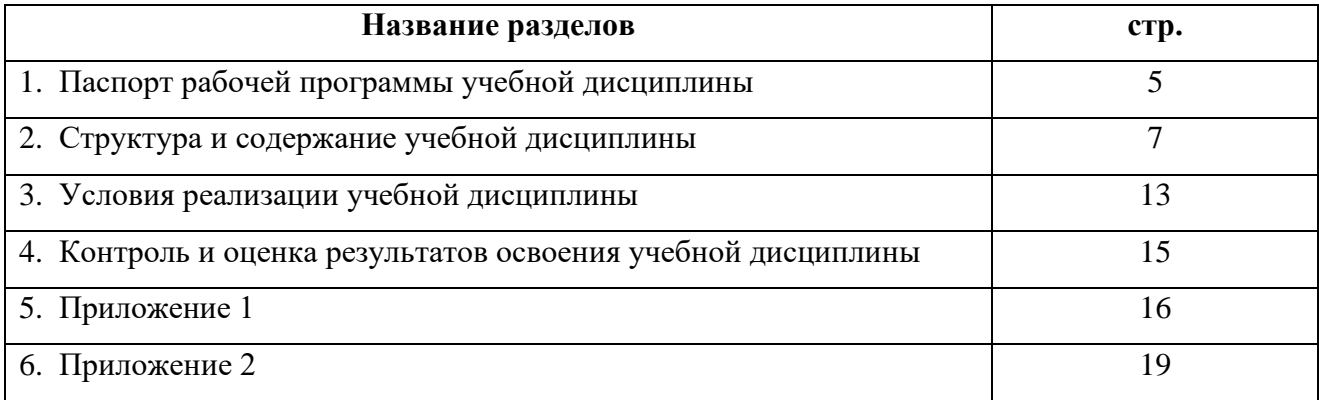

**Составитель: Гайфуллин В.А.** преподаватель Адамовского с\х техникума – филиала ФГБОУ ВО «Оренбургский ГАУ»

#### **Эксперты:**

#### *Внутренняя экспертиза.*

**Техническая экспертиза: Гайфуллина Т.Ф. –** председатель цикловой комиссии общеобразовательных, информационных и экономических дисциплин Адамовского с\х техникума – филиала ФГБОУ ВО «Оренбургский ГАУ»

**Содержательная экспертиза: Шанкина Е.О,** преподаватель Адамовского с\х техникума – филиала ФГБОУ ВО «Оренбургский ГАУ»

Рабочая программа *ОП.10. Информационные технологии в профессиональной деятельности* разработана в соответствии с ФГОС 3+ СПО по специальности *35.02.05 Агрономия*, утвержденный приказом Министерства образования и науки РФ от 14.05.2014 г. № 525, зарегистрированный в Минюст России 03.07.2014 г. № 32962.

Рабочая программа подготовлена в соответствии с методическими рекомендациями по разработке рабочих программ учебных циклов ОГСЭ, ЕН, ОП, профессиональных модулей основной профессиональной образовательной программы, рекомендованными Приволжским филиалом ФГУ «Федерального института развития образования» (ФГУ «ФИРО») ФГОУ СПО «Приволжский государственный колледж», 2011 года.

Содержание программы реализуется в процессе освоения студентами программы подготовки специалистов среднего звена по специальности *35.02.05 Агрономия* в соответствии с требованиями ФГОС 3+ СПО.

# **1. ПАСПОРТ ПРОГРАММЫ УЧЕБНОЙ ДИСЦИПЛИНЫ**

### **ОП.10 Информационные технологии в профессиональной деятельности**

### **1.1. Область применения программы**

Рабочая программа учебной дисциплины *ОП.10. Информационные технологии в профессиональной деятельности* является частью программы подготовки специалистов среднего звена в Адамовском с/х техникуме филиале ФГБОУ ВО Оренбургский ГАУ в соответствии с ФГОС 3+ № 525 от 14.05.2014 г по специальности СПО *35.02.05 Агрономия*.

Рабочая программа разработана для очной формы обучения.

**1.2. Место учебной дисциплины в структуре программы подготовки специалистов среднего звена:** Дисциплина *ОП.10. Информационные технологии в профессиональной деятельности* относится к общепрофессиональным дисциплинам и входит в профессиональный цикл.

### **1.3. Цели и задачи учебной дисциплины – требования к результатам освоения дисциплины:**

 Целью изучения дисциплины *ОП.10. Информационные технологии в профессиональной деятельности* является усвоение студентами знаний, умений и практических навыков, необходимых для использования информационных технологий в профессиональной деятельности. Задачи дисциплины:

- освоить пакеты компьютерных программ;

- обеспечить безопасность информационных систем;

- применять библиотеки данных компьютерных программ в профессиональной деятельности.

### **В результате освоения учебной дисциплины обучающийся должен уметь:**

У1 - использовать технологии сбора, размещения, хранения, накопления, преобразования и передачи данных в профессионально ориентированных информационных системах;

У2 - использовать в профессиональной деятельности различные виды программного обеспечения, в т.ч. специального;

У3 - применять компьютерные и телекоммуникационные средства;

#### **В результате освоения учебной дисциплины обучающийся должен знать:**

З1 - основные понятия автоматизированной обработки информации;

З2 - общий состав и структуру персональных компьютеров и вычислительных систем;

З3 - состав, функции и возможности использования информационных и телекоммуникационных технологий в профессиональной деятельности; З4 - методы и средства сбора, обработки, хранения, передачи и накопления информации;

З5 - базовые системные программные продукты и пакеты прикладных программ в области профессиональной деятельности;

З6 - основные методы и приемы обеспечения информационной безопасности.

Содержание дисциплины должно быть ориентировано на подготовку студентов к освоению профессиональных модулей ППССЗ по специальности 35.02.05 Агрономия.

ПК 1.1. Выбирать агротехнологии для различных сельскохозяйственных культур.

ПК 1.2. Готовить посевной и посадочный материал.

ПК 1.3. Осуществлять уход за посевами и посадками сельскохозяйственных культур.

ПК 1.4. Определять качество продукции растениеводства.

ПК 1.5. Проводить уборку и первичную обработку урожая.

ПК 2.1. Повышать плодородие почв.

ПК 2.2. Проводить агротехнические мероприятия по защите почв от эрозии и дефляции.

ПК 2.3. Контролировать состояние мелиоративных систем.

ПК 3.1. Выбирать способы и методы закладки продукции растениеводства на хранение.

ПК 3.2. Подготавливать объекты для хранения продукции растениеводства к эксплуатации.

ПК 3.3. Контролировать состояние продукции растениеводства в период хранения.

ПК 3.4. Организовывать и осуществлять подготовку продукции растениеводства к реализации, и ее транспортировку.

ПК 3.5. Реализовывать продукцию растениеводства.

ПК 4.1. Участвовать в планировании основных показателей производства продукции растениеводства.

ПК 4.2. Планировать выполнение работ исполнителями.

ПК 4.3. Организовывать работу трудового коллектива.

ПК 4.4. Контролировать ход и оценивать результаты выполнения работ исполнителями.

ПК 4.5. Вести утвержденную учетно-отчетную документацию.

В процессе освоения дисциплины у студентов должны формироваться общие компетенции (ОК):

ОК 1. Понимать сущность и социальную значимость своей будущей профессии, проявлять к ней устойчивый интерес.

ОК 2. Организовывать собственную деятельность, определять методы и способы выполнения профессиональных задач, оценивать их эффективность и качество.

ОК 3. Принимать решения в стандартных и нестандартных ситуациях и нести за них ответственность.

ОК 4. Осуществлять поиск и использование информации, необходимой для эффективного выполнения профессиональных задач, профессионального и личностного развития.

ОК 5. Использовать информационно-коммуникационные технологии в профессиональной деятельности.

ОК 6. Работать в коллективе и команде, эффективно общаться с коллегами, руководством, потребителями.

ОК 7. Брать на себя ответственность за работу членов команды (подчиненных), за результат выполнения заданий.

ОК 8. Самостоятельно определять задачи профессионального и личностного развития, заниматься самообразованием, осознанно планировать повышение квалификации.

ОК 9. Ориентироваться в условиях частой смены технологий в профессиональной деятельности.

### **1.4. Рекомендуемое количество часов на освоение примерной программы учебной дисциплины:**

максимальной учебной нагрузки обучающегося 90 часов, в том числе:

обязательной аудиторной учебной нагрузки обучающегося 60 часов; самостоятельной работы обучающегося 30 часов.

Формой итогового контроля является **дифференцированный зачет**.

### **2. СТРУКТУРА И СОДЕРЖАНИЕ УЧЕБНОЙ ДИСЦИПЛИНЫ 2.1. Объем учебной дисциплины и виды учебной работы**

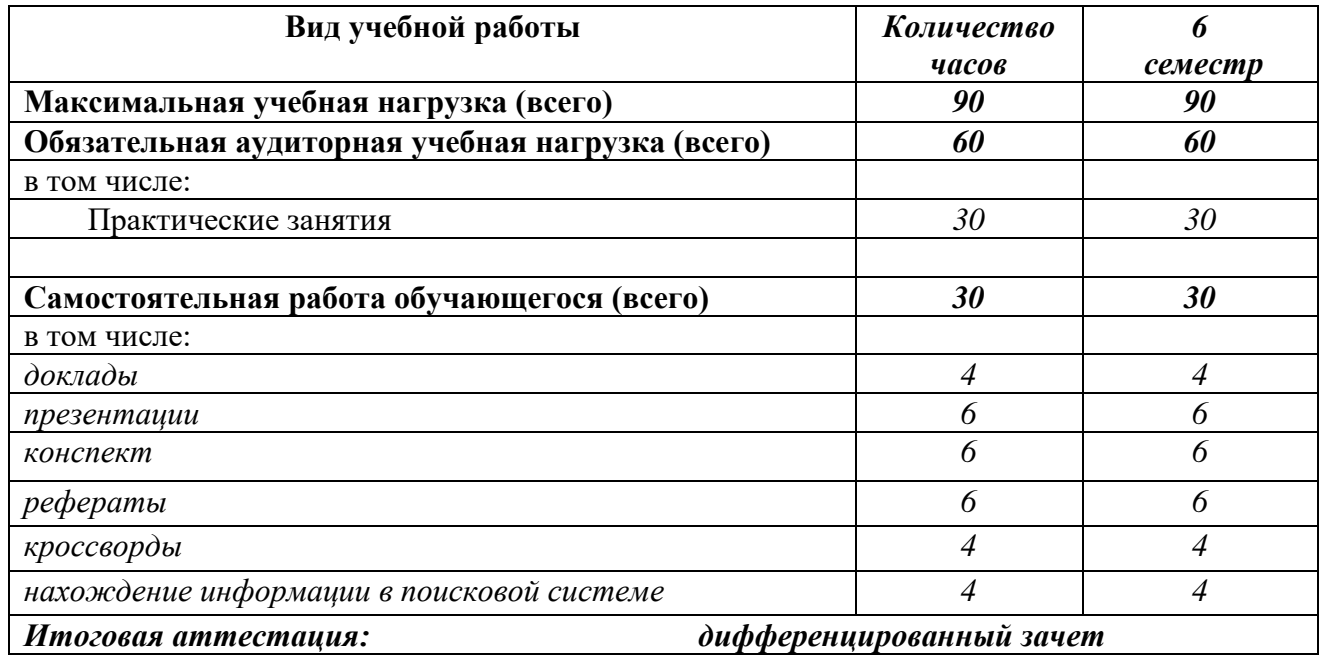

#### **2.2. Тематический план и содержание учебной дисциплины ОП.10 «Информационные технологии в профессиональной деятельности»**

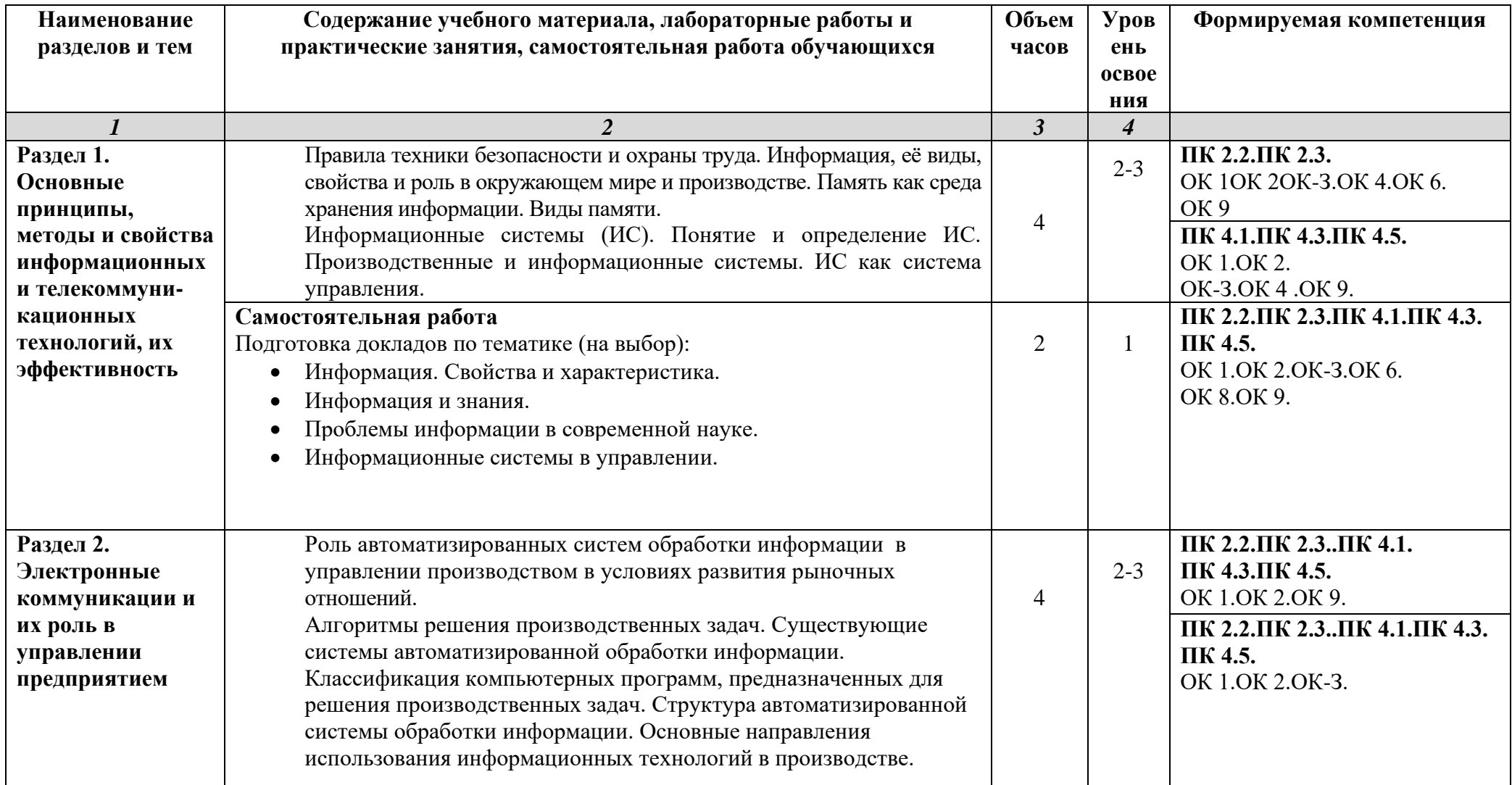

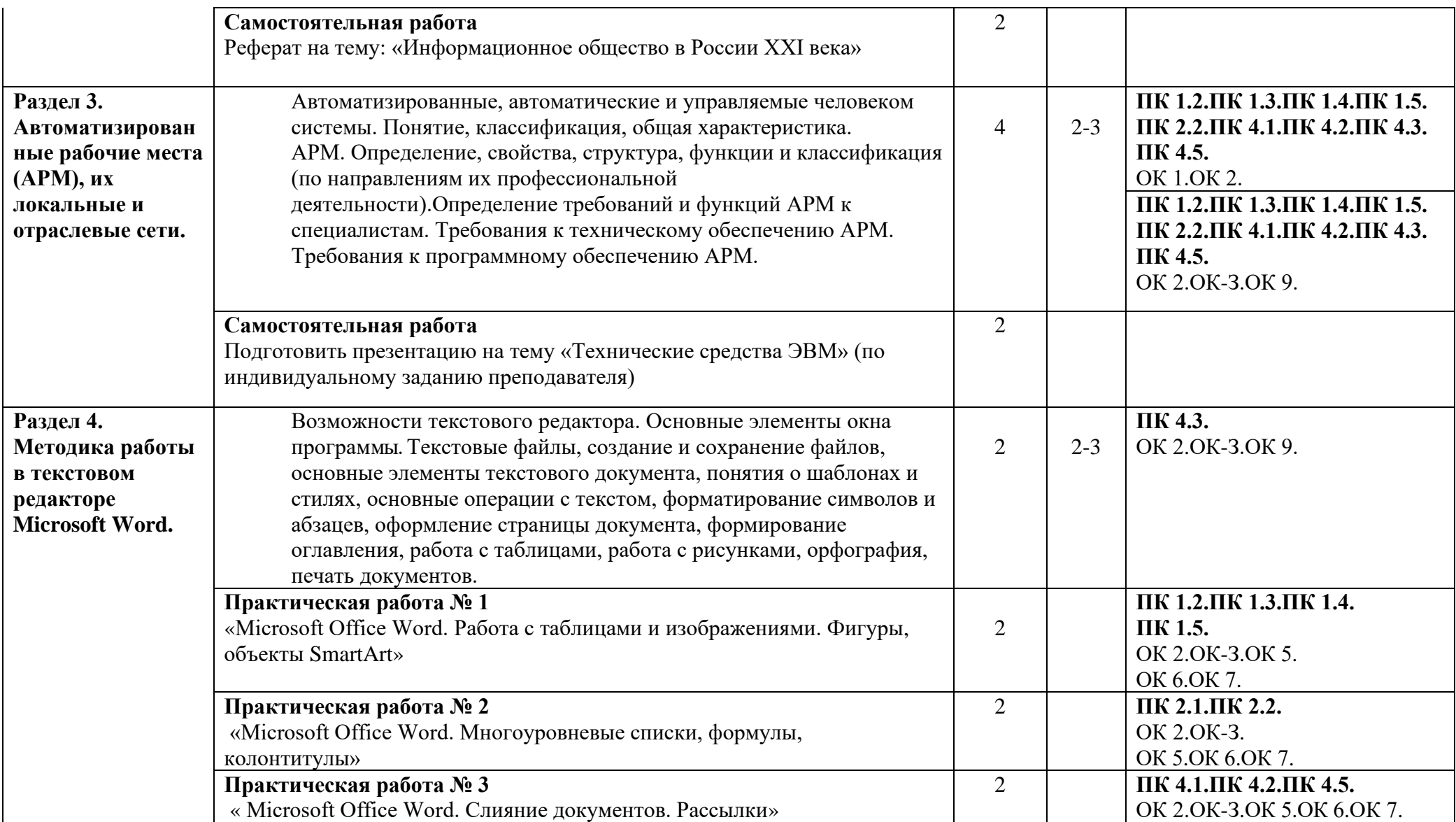

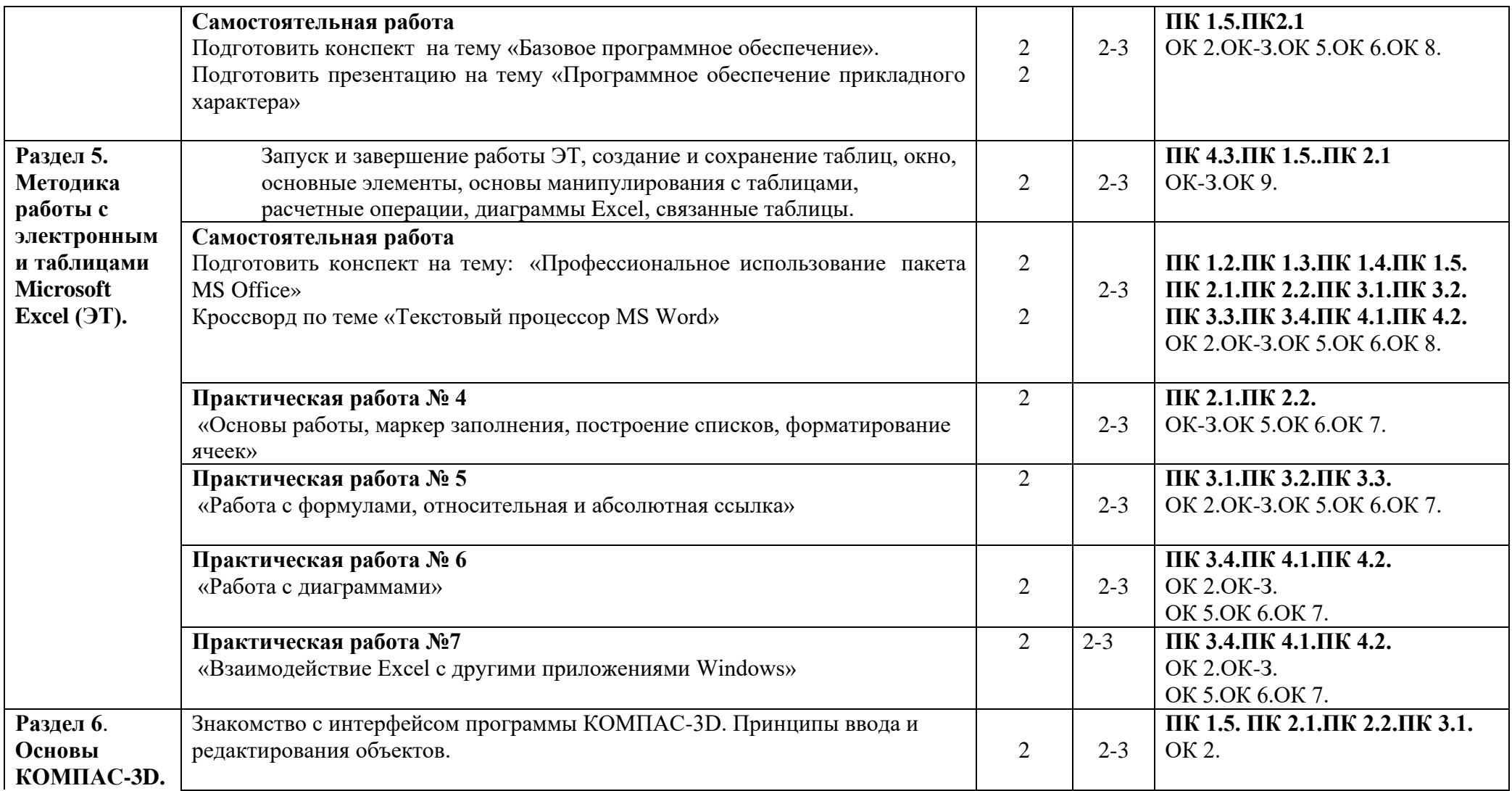

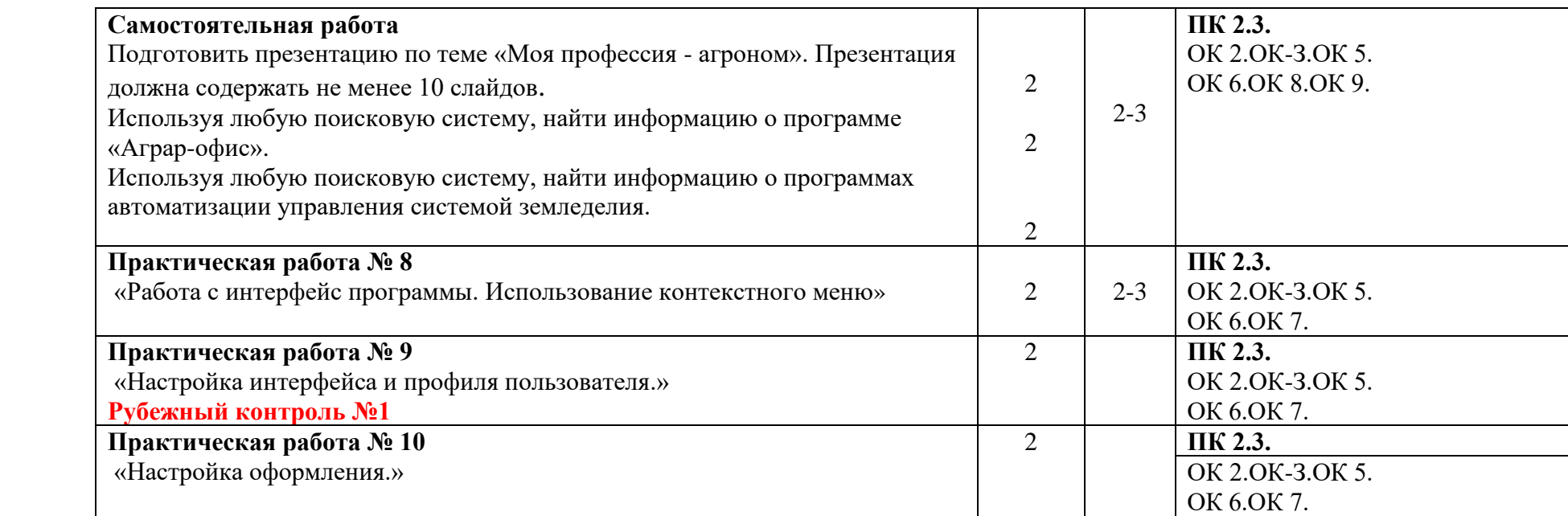

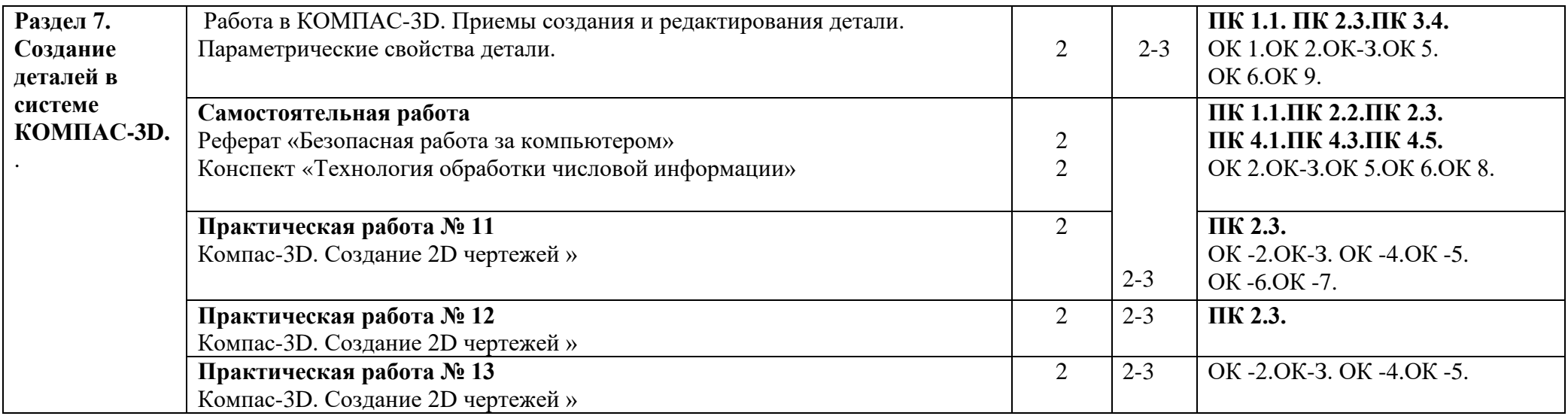

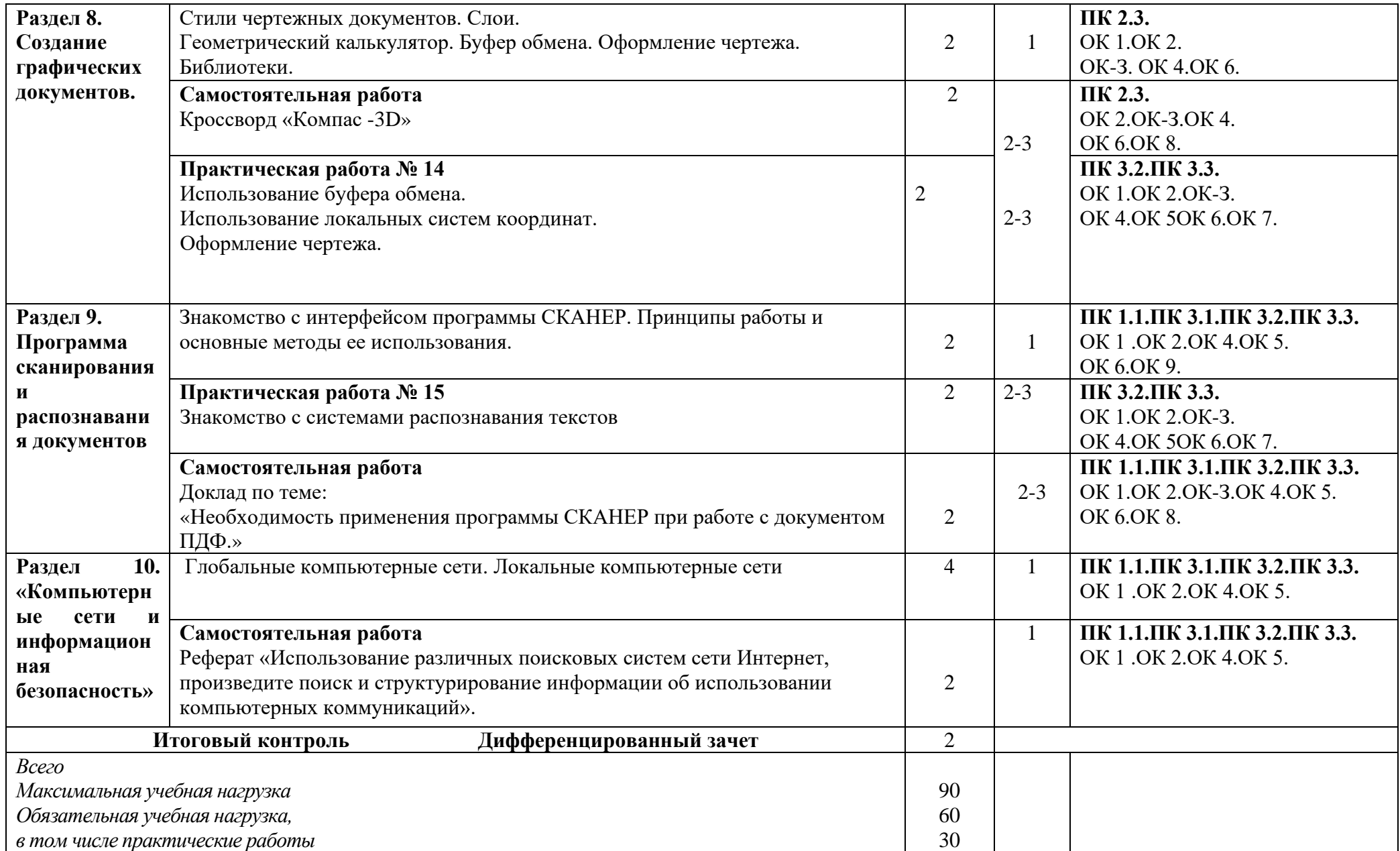

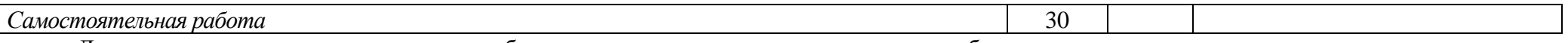

Для характеристики уровня освоения учебного материала используются следующие обозначения:

1. – ознакомительный (узнавание ранее изученных объектов, свойств);

2. – репродуктивный (выполнение деятельности по образцу, инструкции или под руководством)

3. – продуктивный (планирование и самостоятельное выполнение деятельности, решение проблемных задач)

### **3. УСЛОВИЯ РЕАЛИЗАЦИИ УЧЕБНОЙ ДИСЦИПЛИНЫ**

# **3.1. Требования к минимальному материально-техническому обеспечению**

Реализация учебной дисциплины требует наличия лабораторий:

- 1. Информатики и электронно-вычислительных машин
- 2. Информатики и информационных технологий в профессиональной деятельности
- 3. Компьютерной обработки экономической информации

Оборудование лаборатории и рабочих мест лаборатории:

- видеопроектор 1шт
- мультимедиа экран 1шт
- персональный компьютер 20шт
- локальная сеть 1шт
- сканер 1шт
- прикладное программное обеспечение:
	- Windows 7 Professional
	- Access 2010
	- Office Standard 2010

#### *Программные средства*

- Операционная система (графическая);
- Файловый менеджер (в составе операционной системы

или др.);

- Антивирусная программа;
- Программа архиватор;
- Программа КОМПАС-3D;
- Программа СКАНЕР;

• Интегрированное офисное приложение, включающее текстовый редактор, растровый и векторный графические редакторы, программу разработки презентаций и электронные

таблицы;

- Простая система управления базами данных;
- Система автоматизированного проектирования;

### **3.2. Информационное обеспечение обучения**

# **Перечень рекомендуемых учебных изданий, Интернет-ресурсов, дополнительной литературы для преподавателя.**

#### **Основные источники:**

1. Информационные технологии в профессиональной деятельности: учебное пособие для студентов учреждений среднего профессионального образования/.Е.В. Михеева.- 14-е издание, стер. — М.: Издательский центр «Академия»,, 2017. — 384 с.

2. Практикум по информационным технологиям в профессиональной деятельности: учебное пособие для студентов учреждений среднего профессионального образования/.Е.В. Михеева.- 15-е издание, стер. — М.: Издательский центр «Академия»,, 2017. — 256 с.

#### **Дополнительные источники:**

1. Канивец, Е.К. Информационные технологии в профессиональной деятельности: курс лекций [Электронный ресурс] — Электрон. дан. — Оренбург : ОГУ, 2017. — 107 с. — Режим доступа: https://e.lanbook.com/book/98010.

## **4. КОНТРОЛЬ И ОЦЕНКА РЕЗУЛЬТАТОВ ОСВОЕНИЯ УЧЕБНОЙ ДИСЦИПЛИНЫ**

**Контроль и оценка** результатов освоения учебной дисциплины осуществляется преподавателем в процессе проведения практических работ, тестирования, а также выполнения обучающимися индивидуальных заданий.

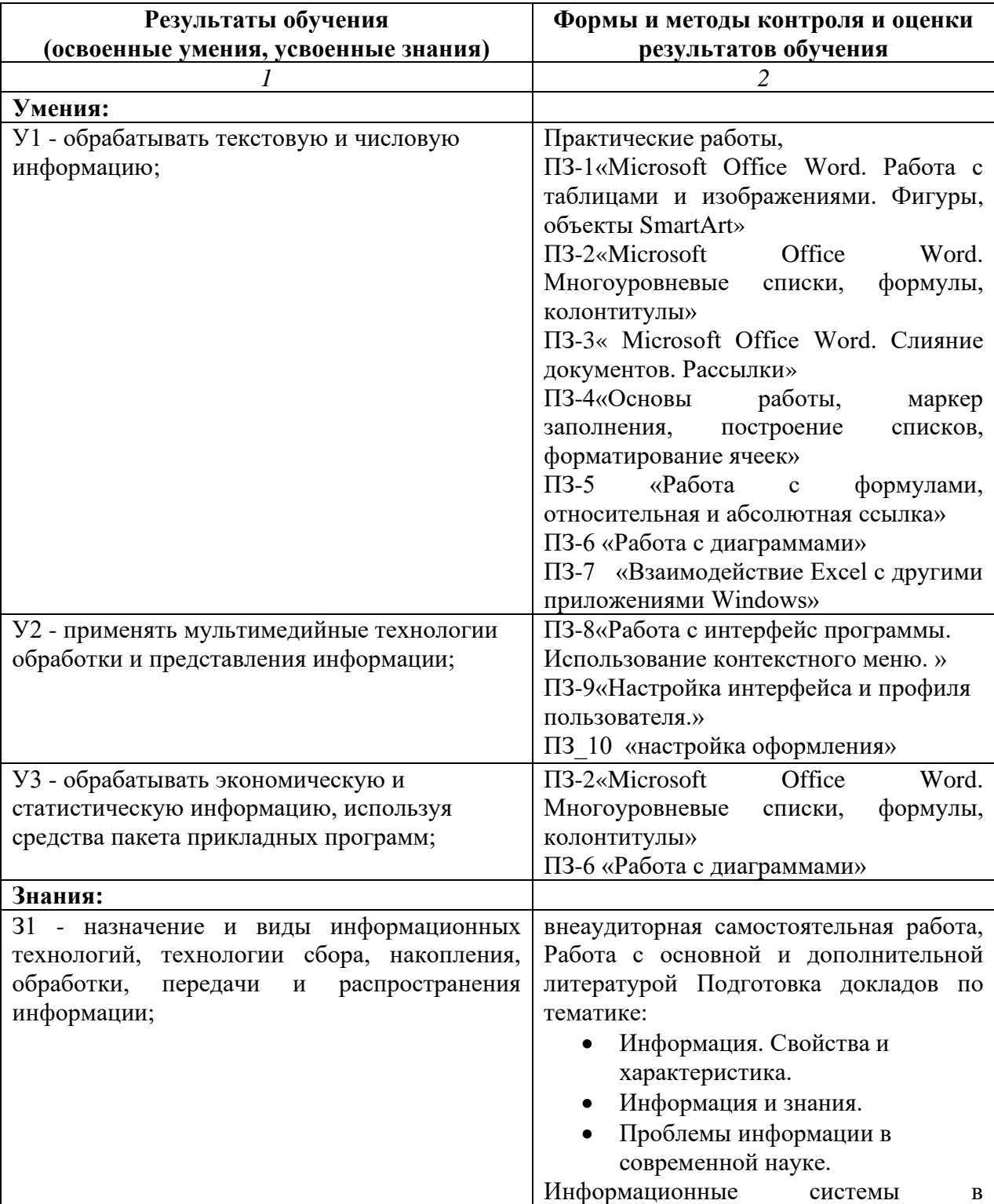

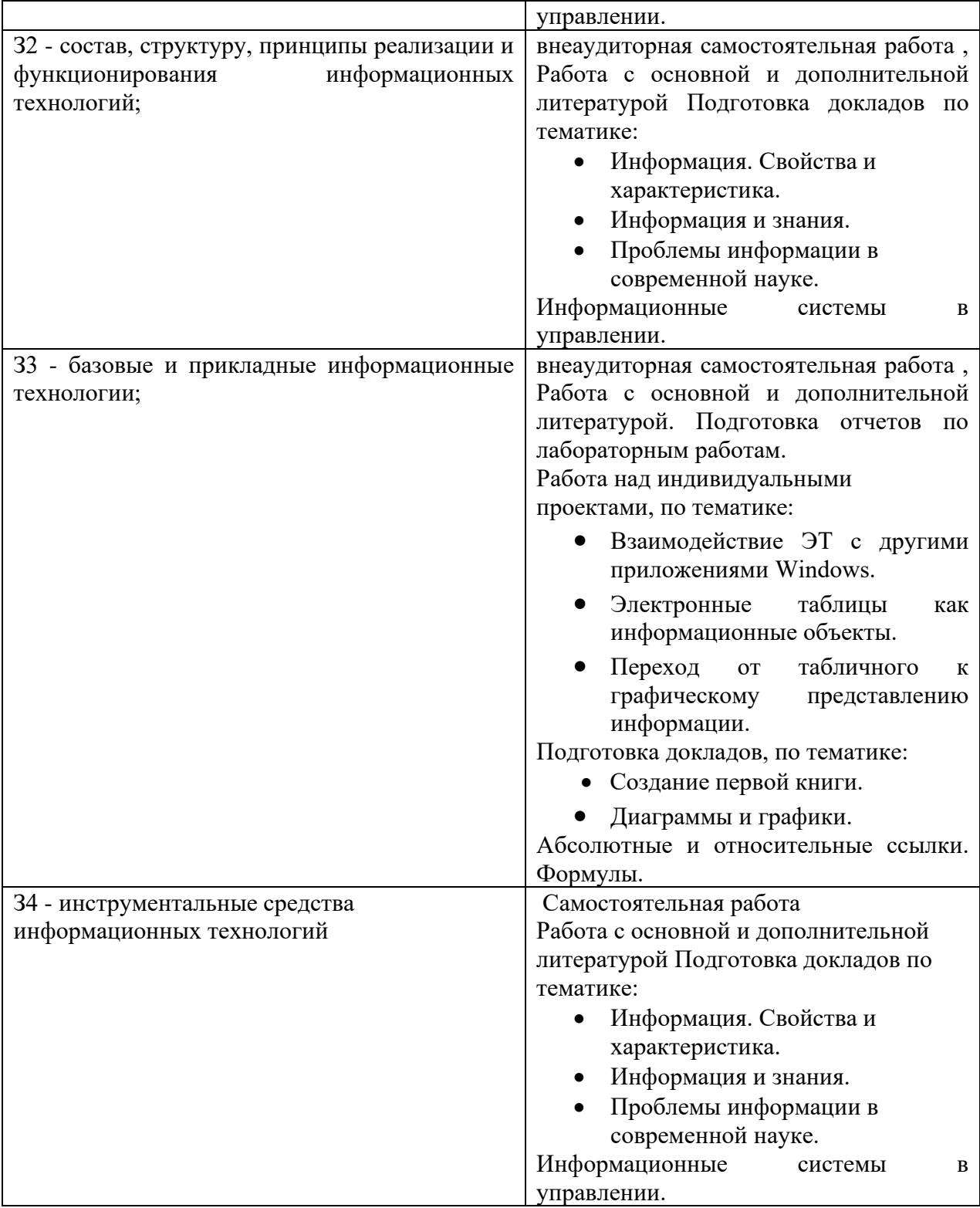

# **Приложение 1**

# **КОНКРЕТИЗАЦИЯ РЕЗУЛЬТАТОВ ОСВОЕНИЯ ДИСЦИПЛИНЫ**

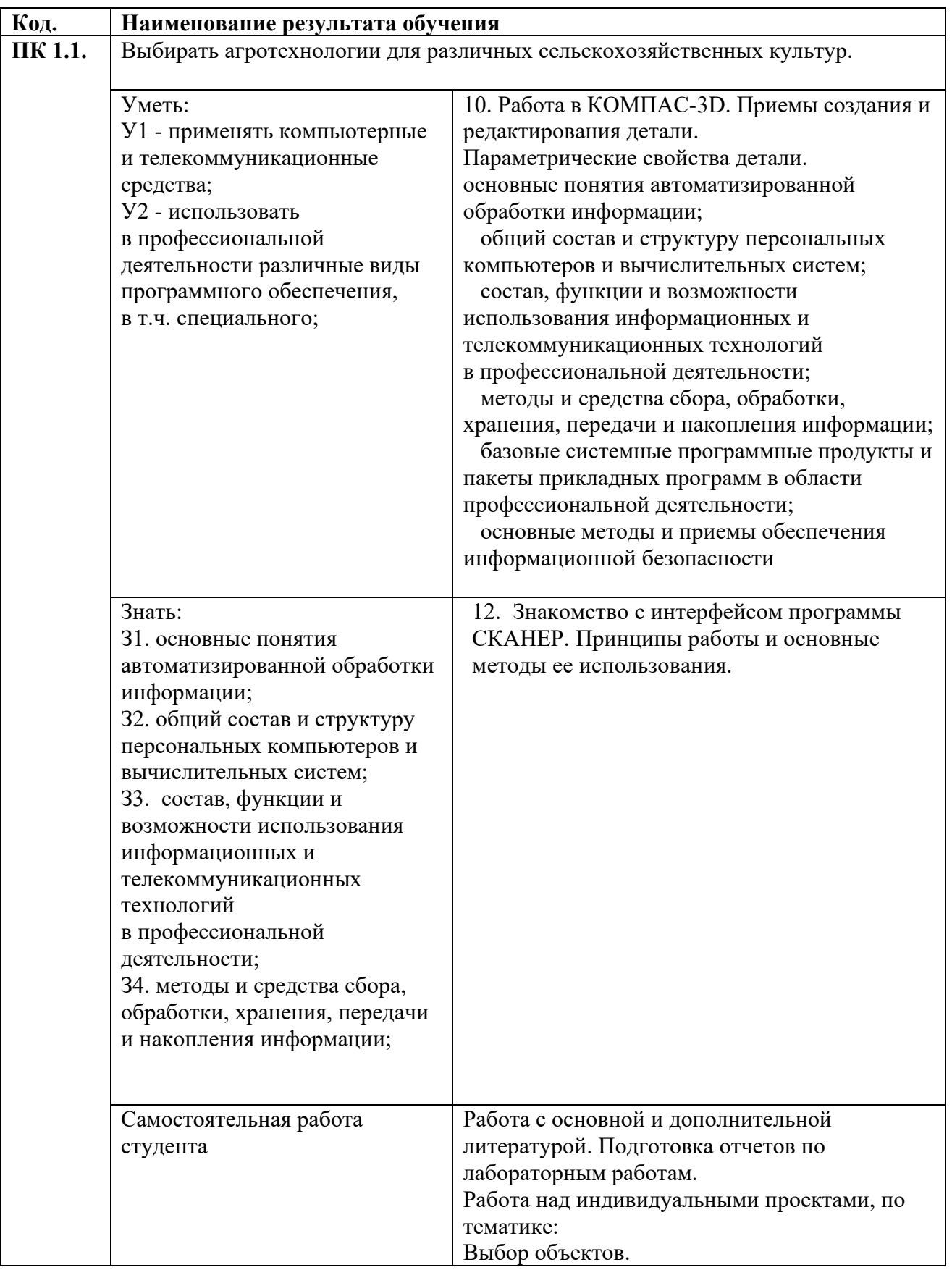

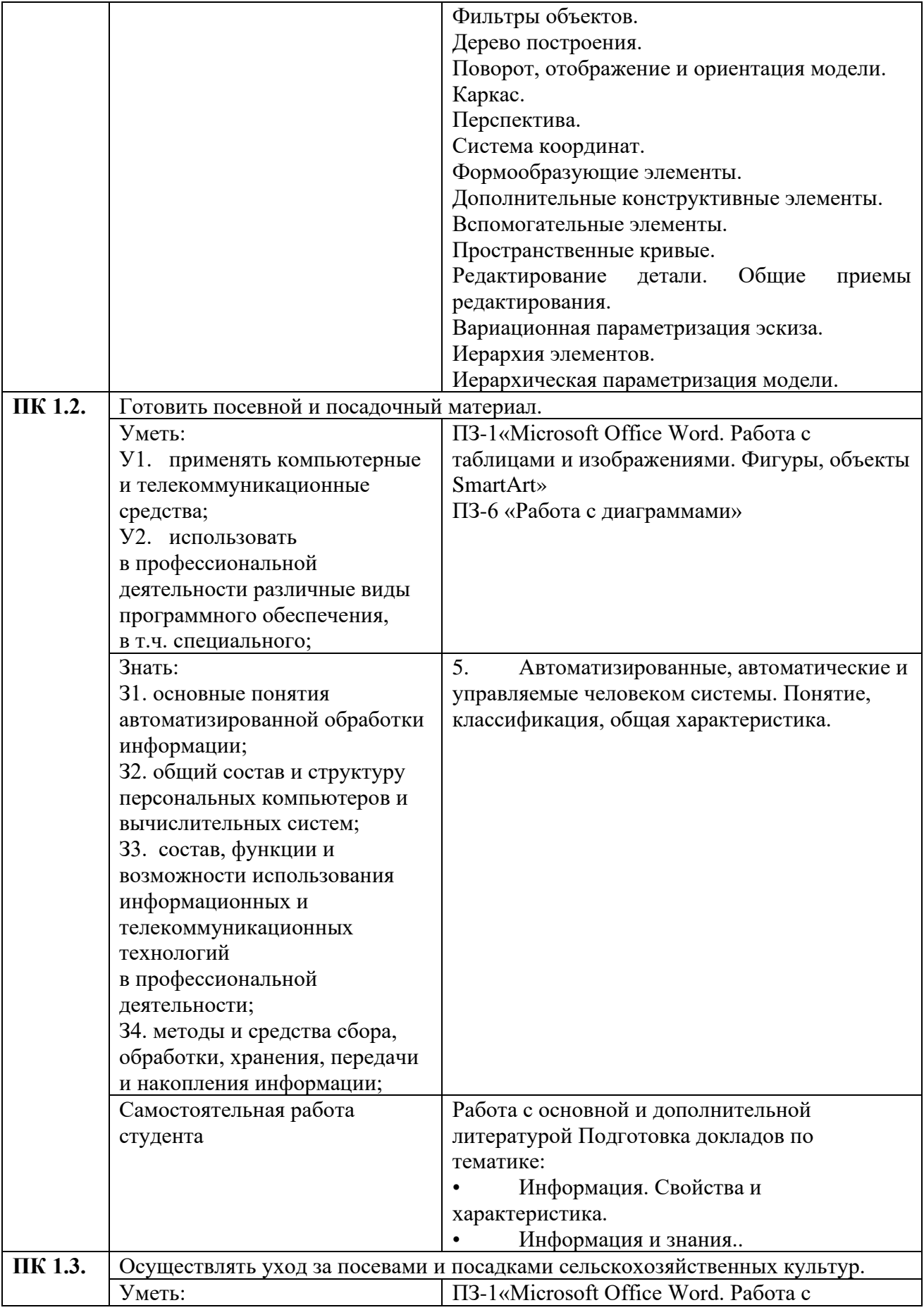

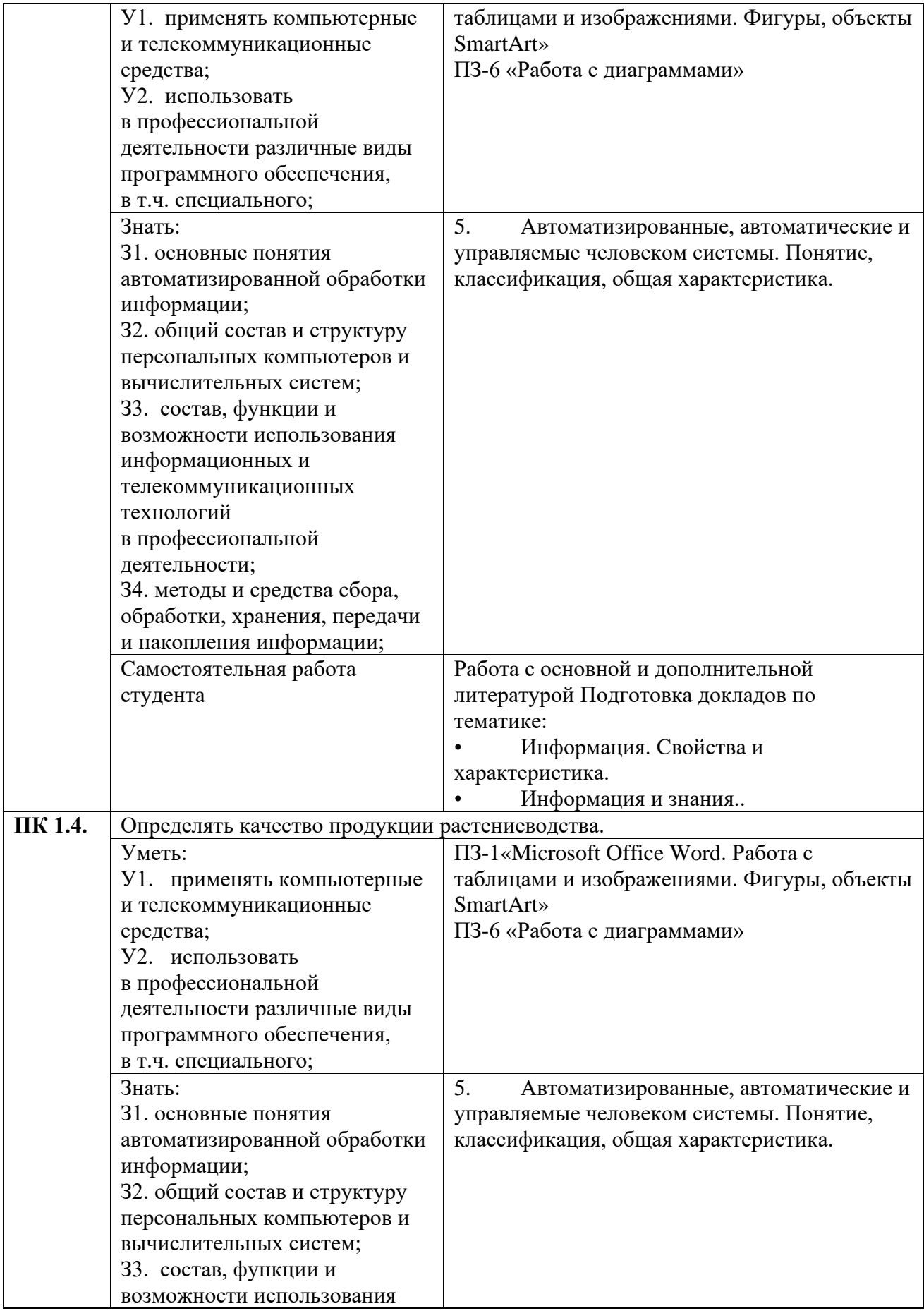

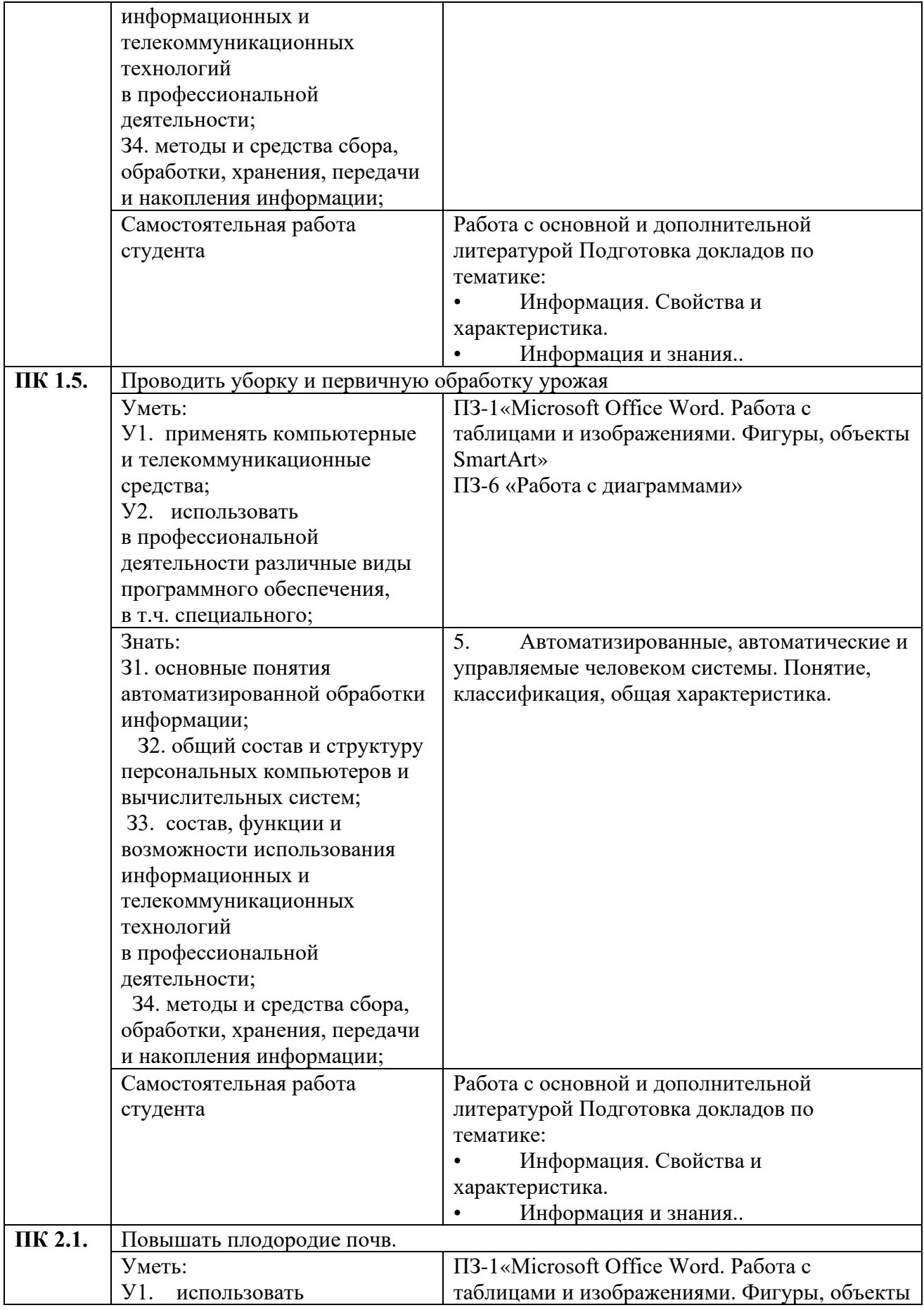

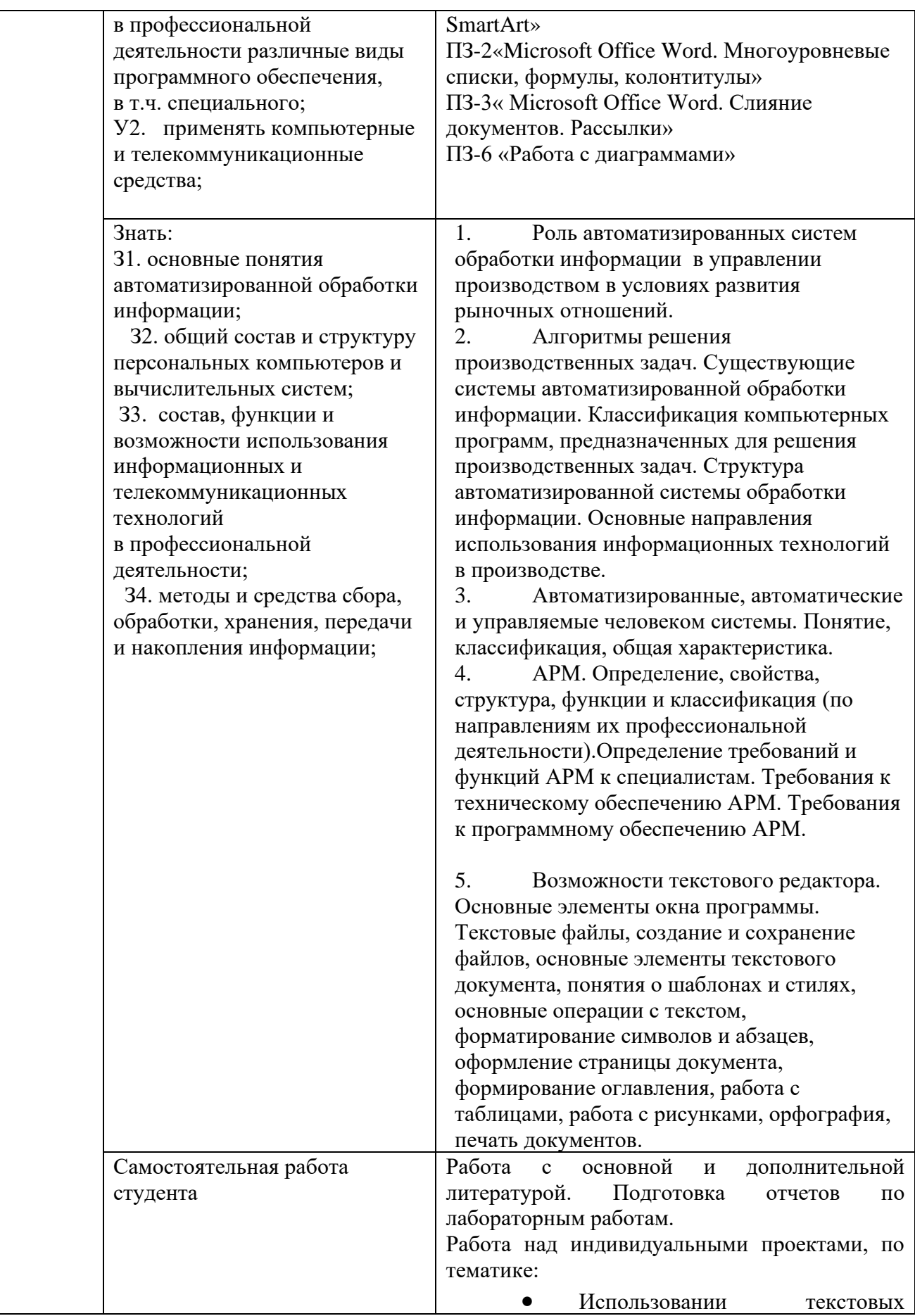

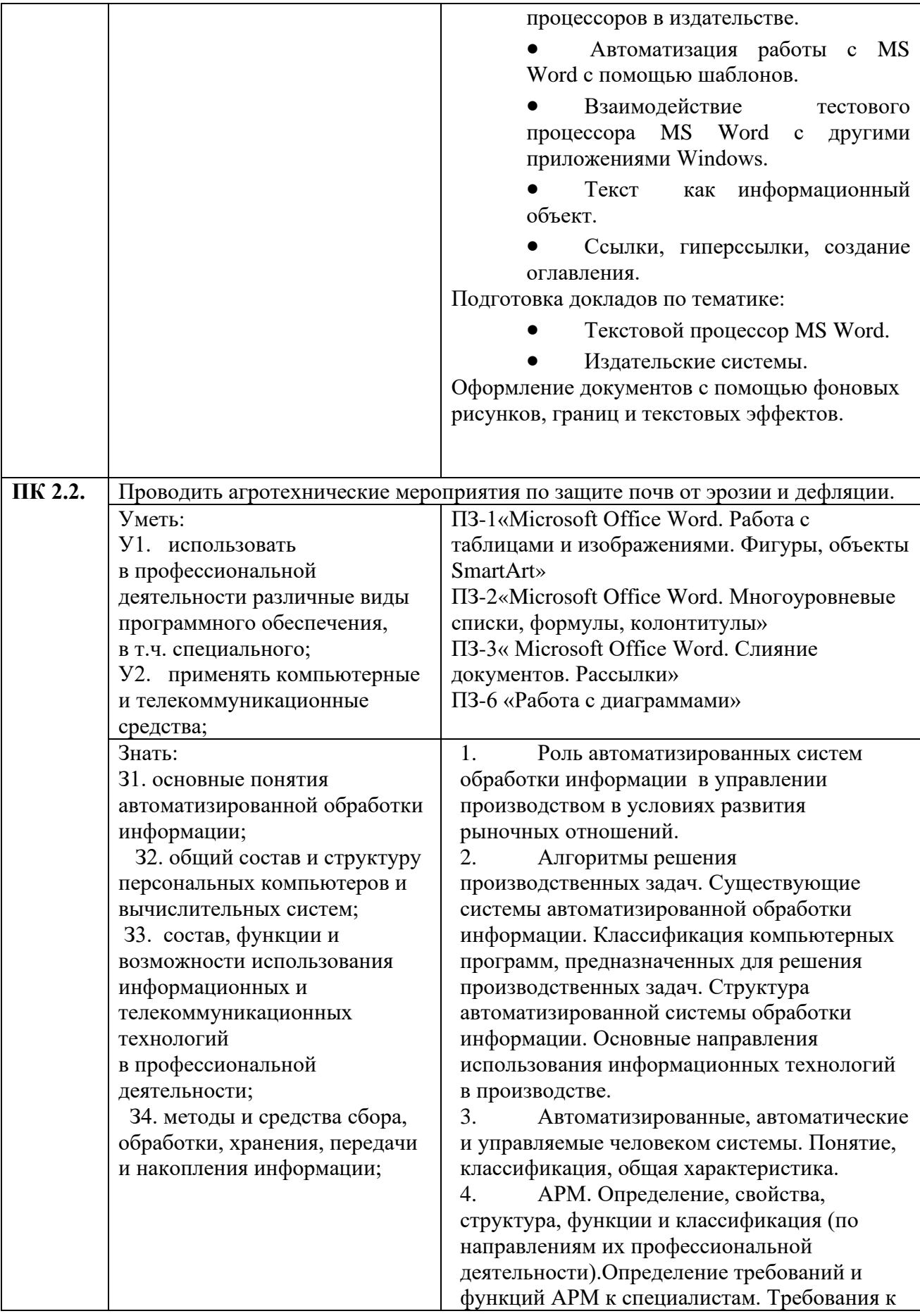

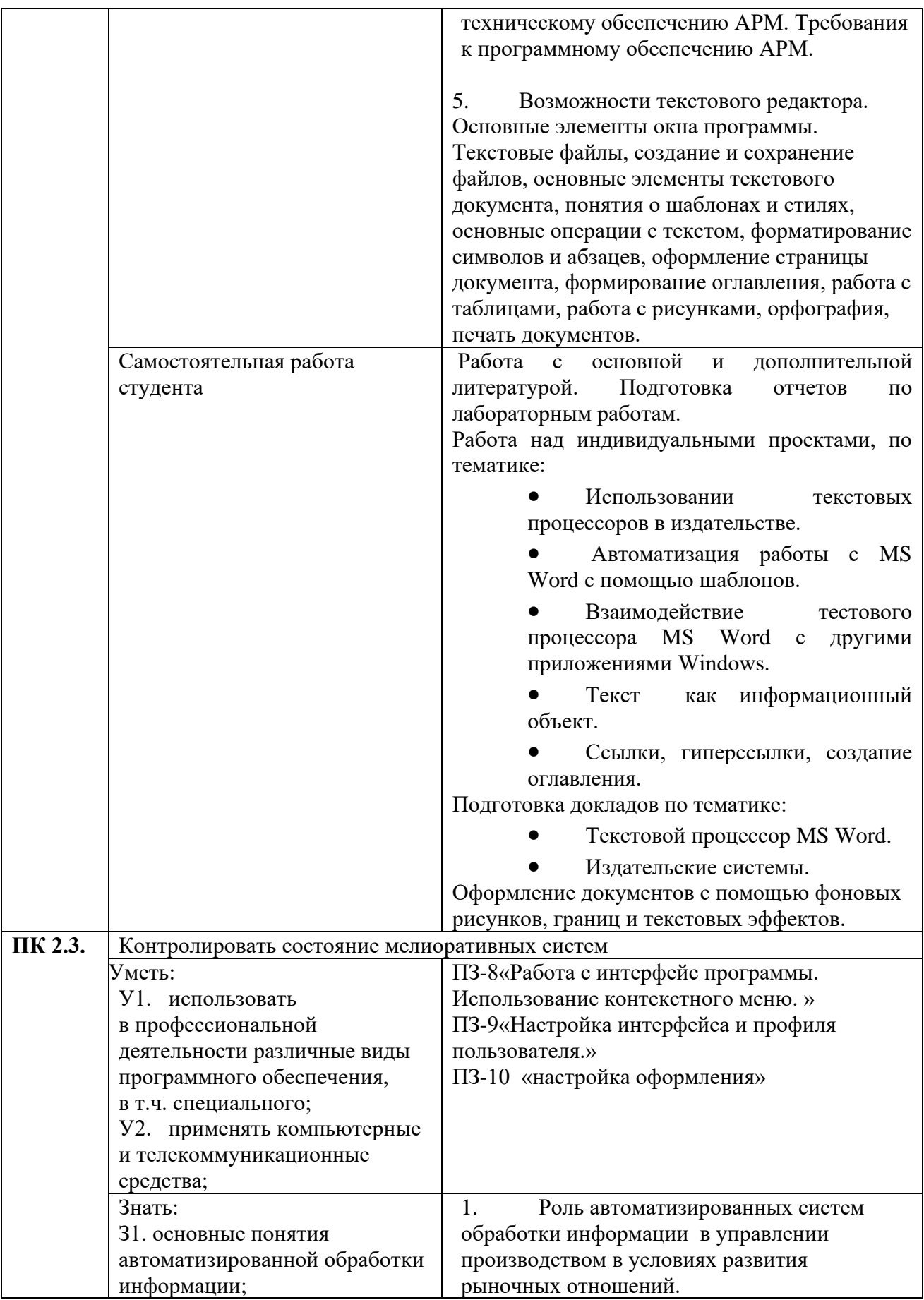

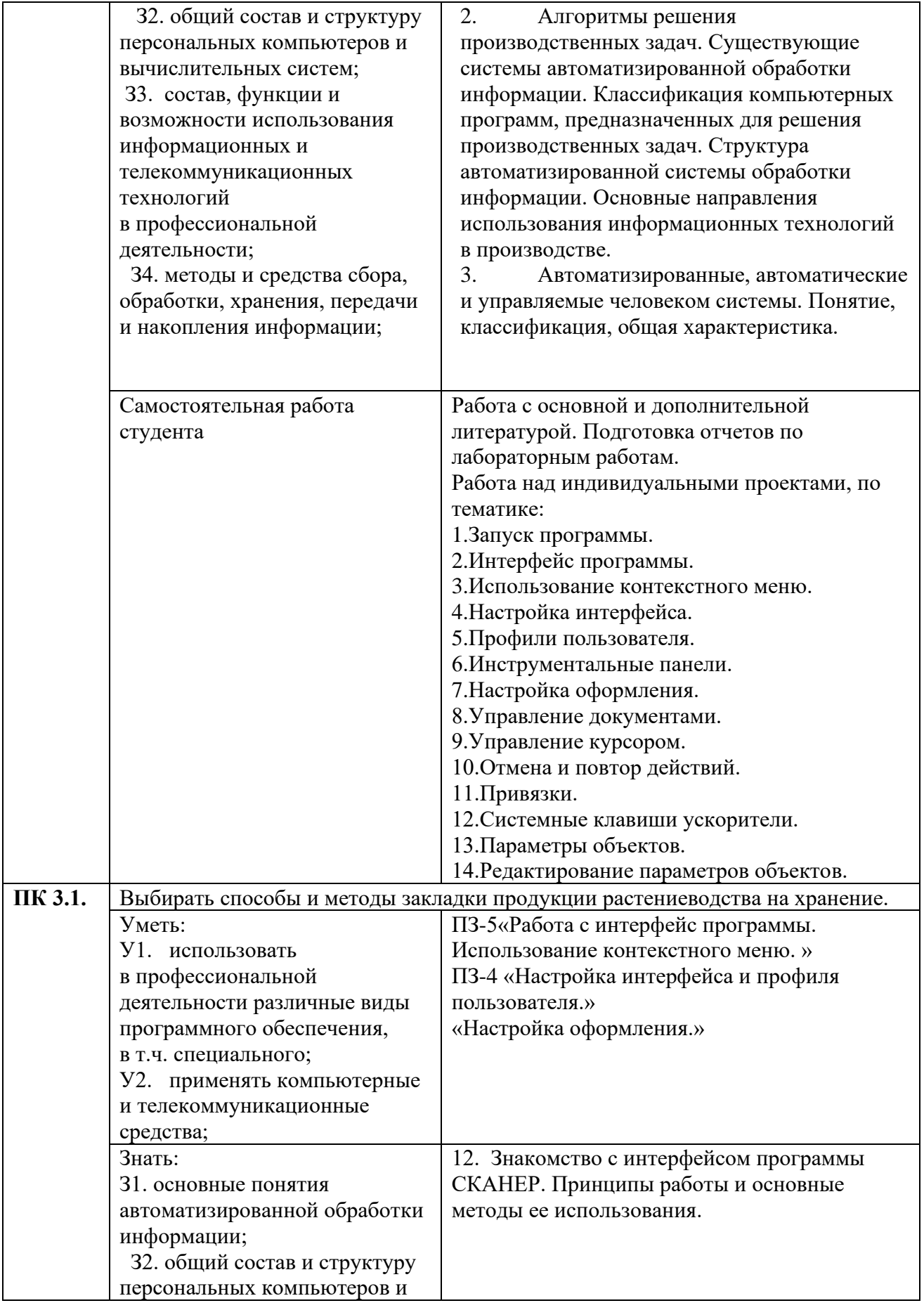

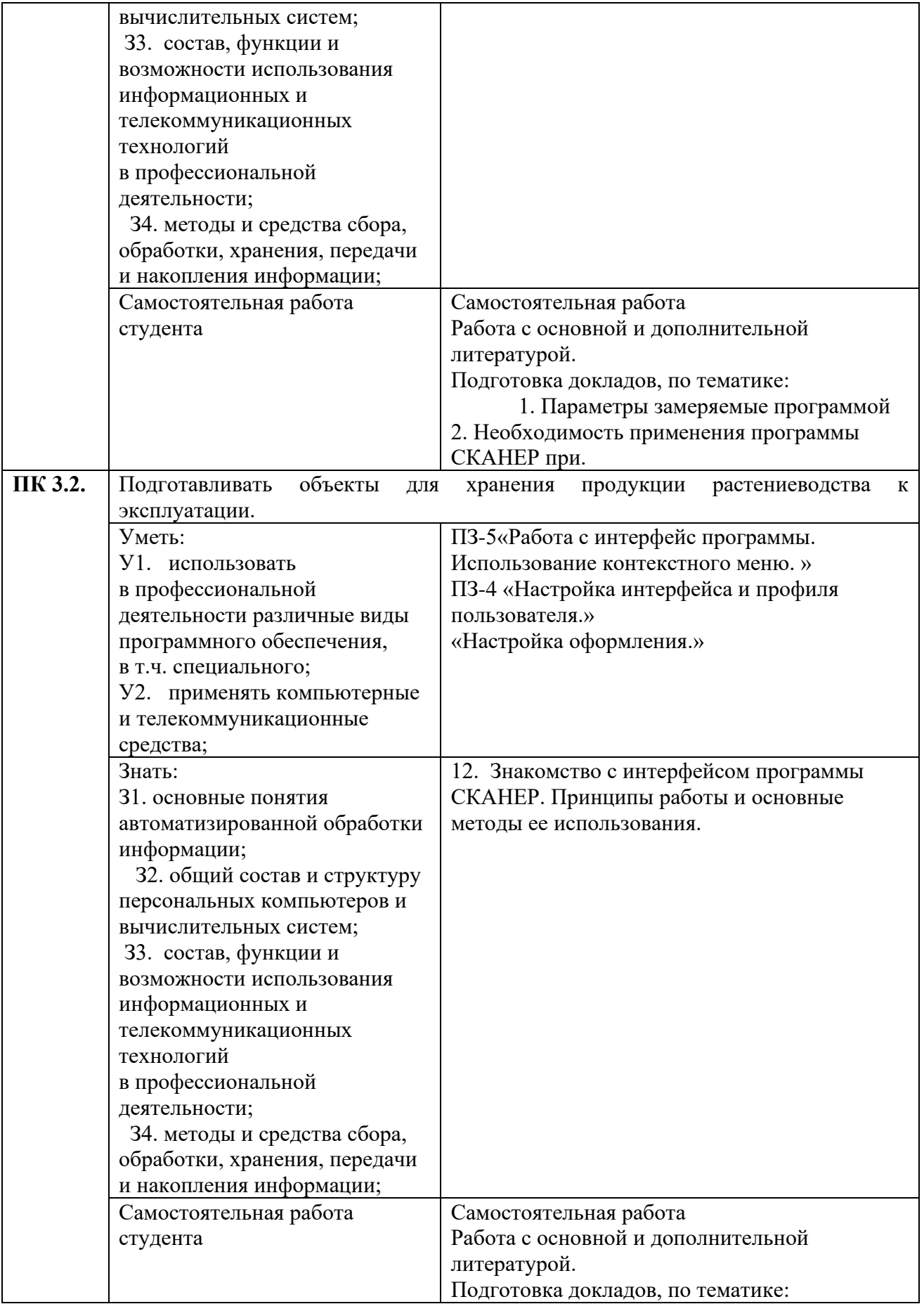

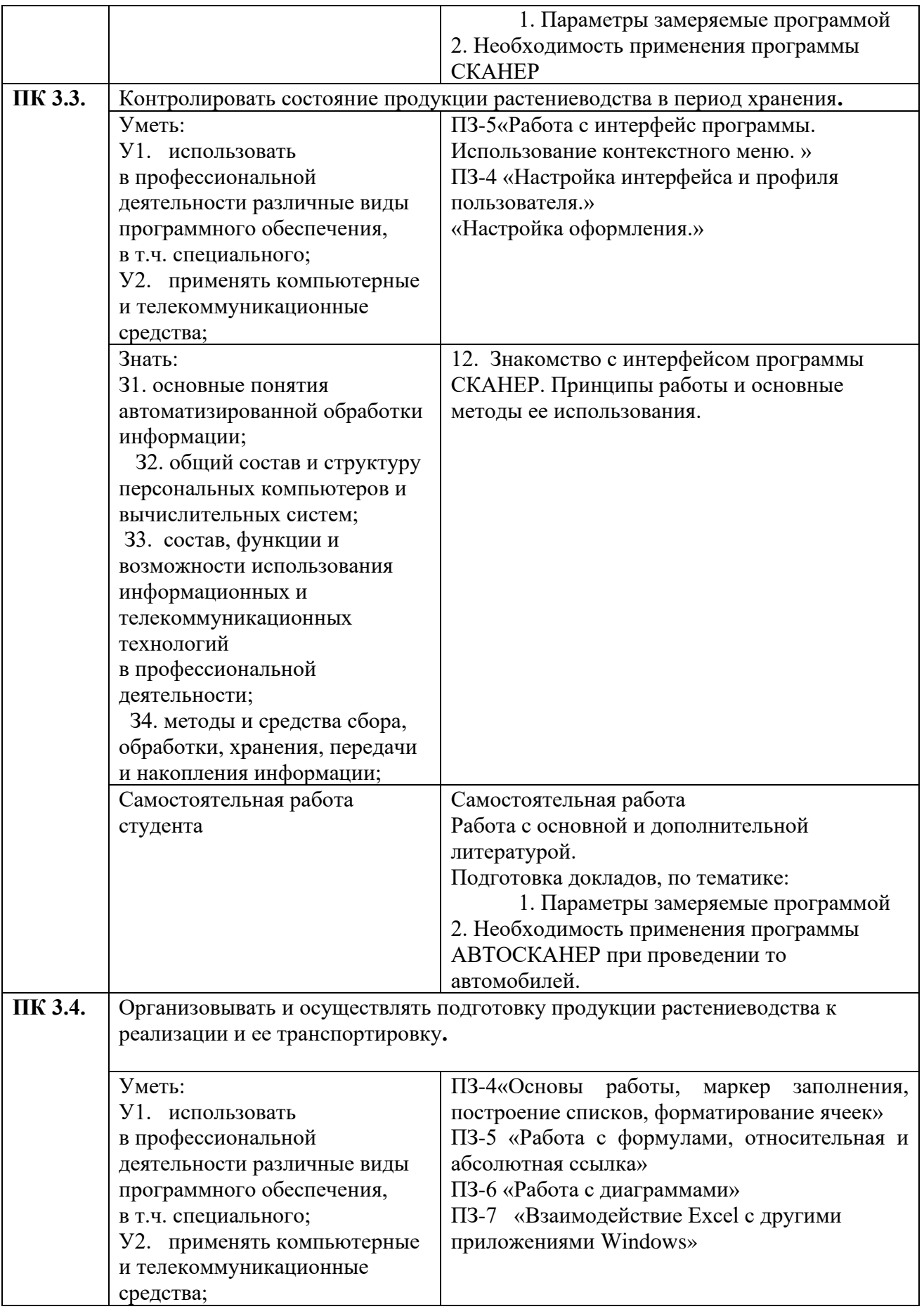

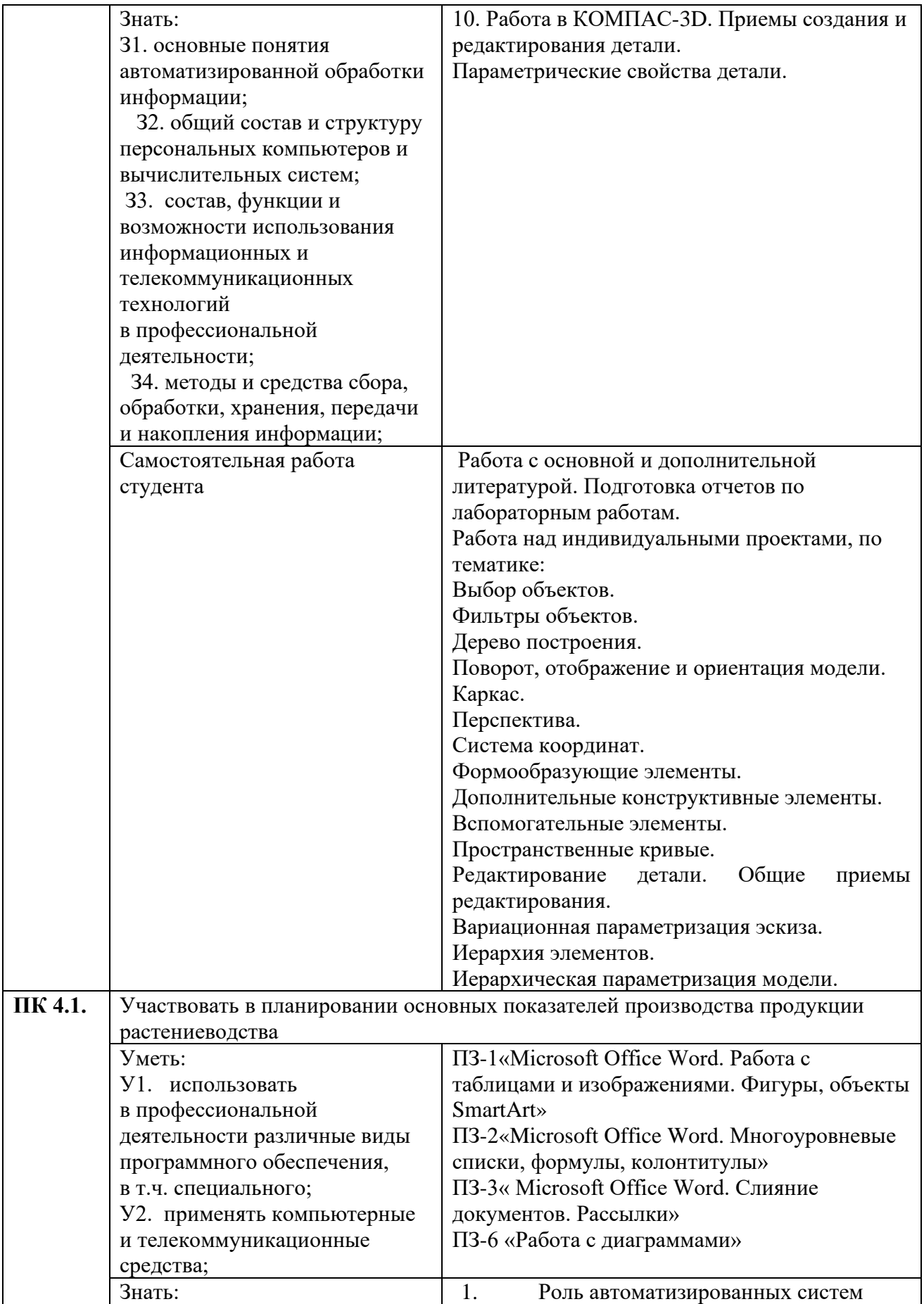

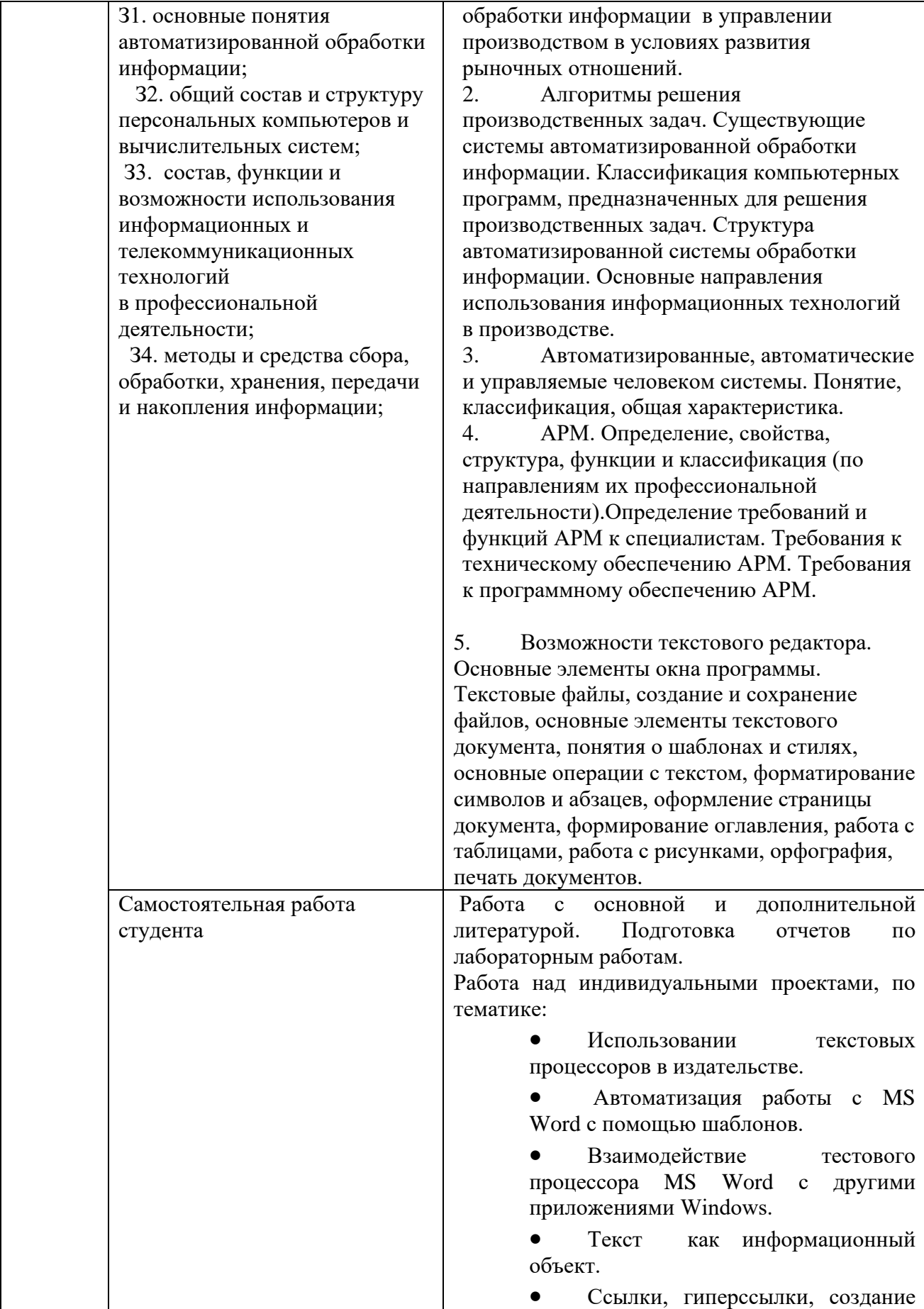

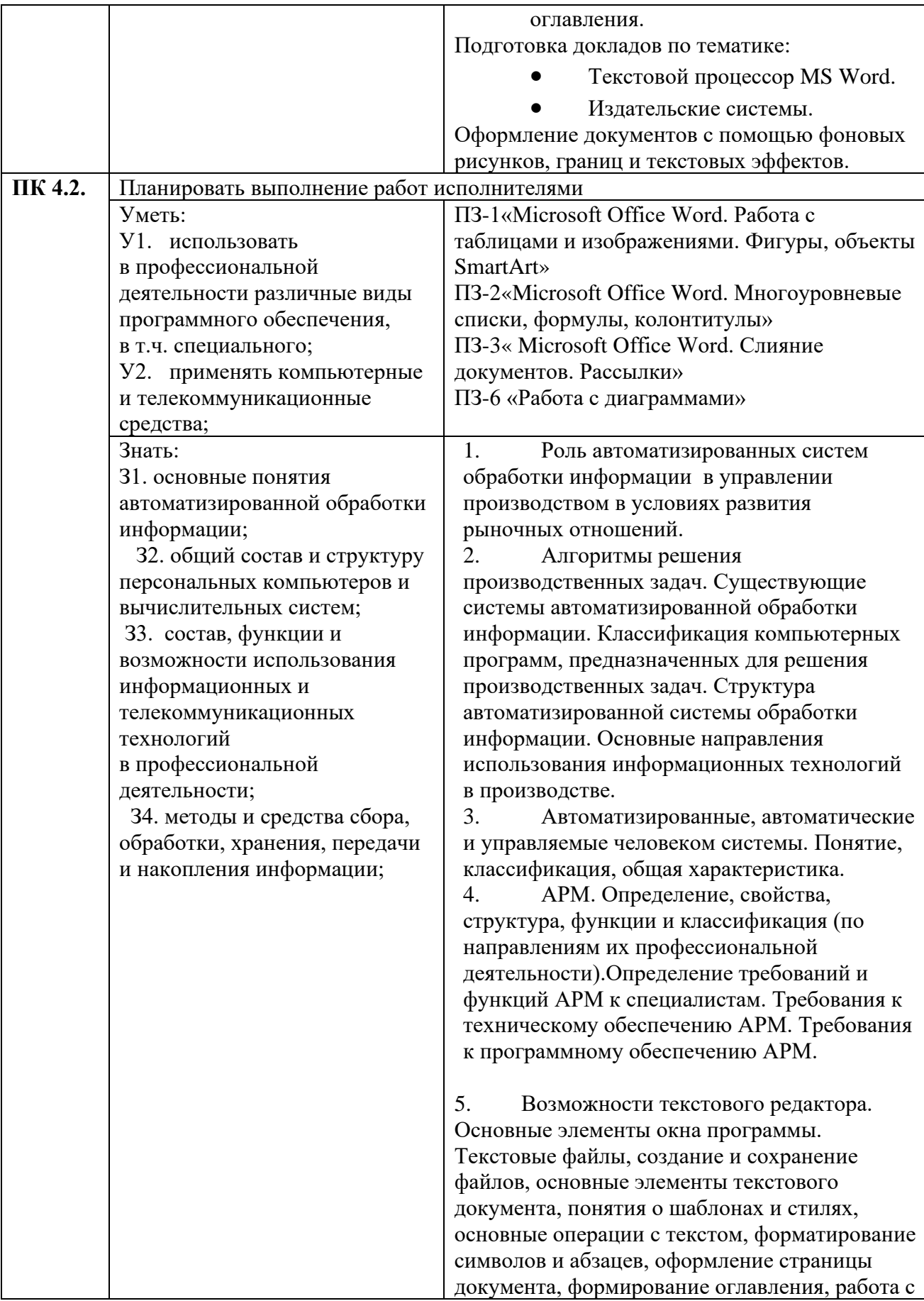

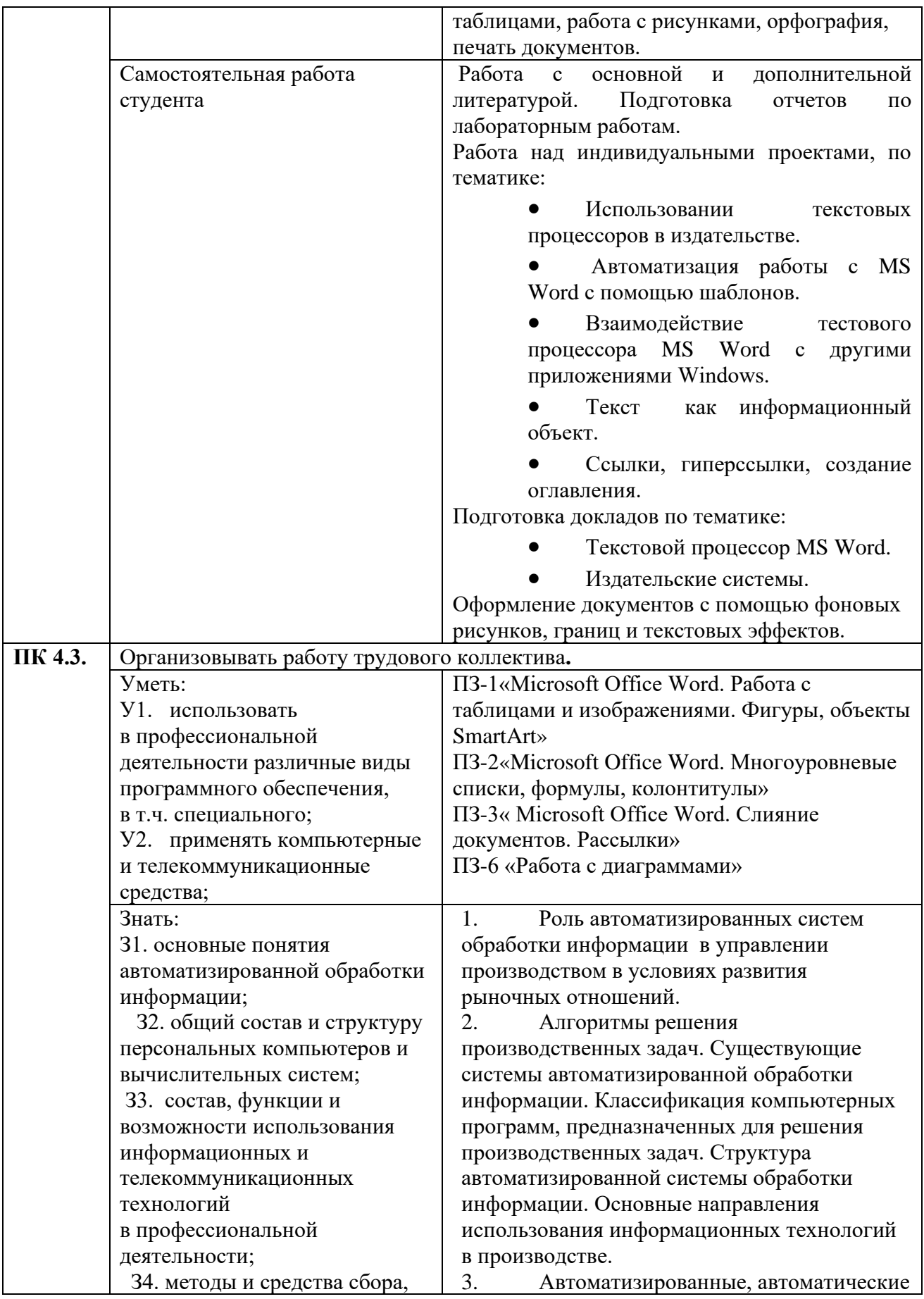

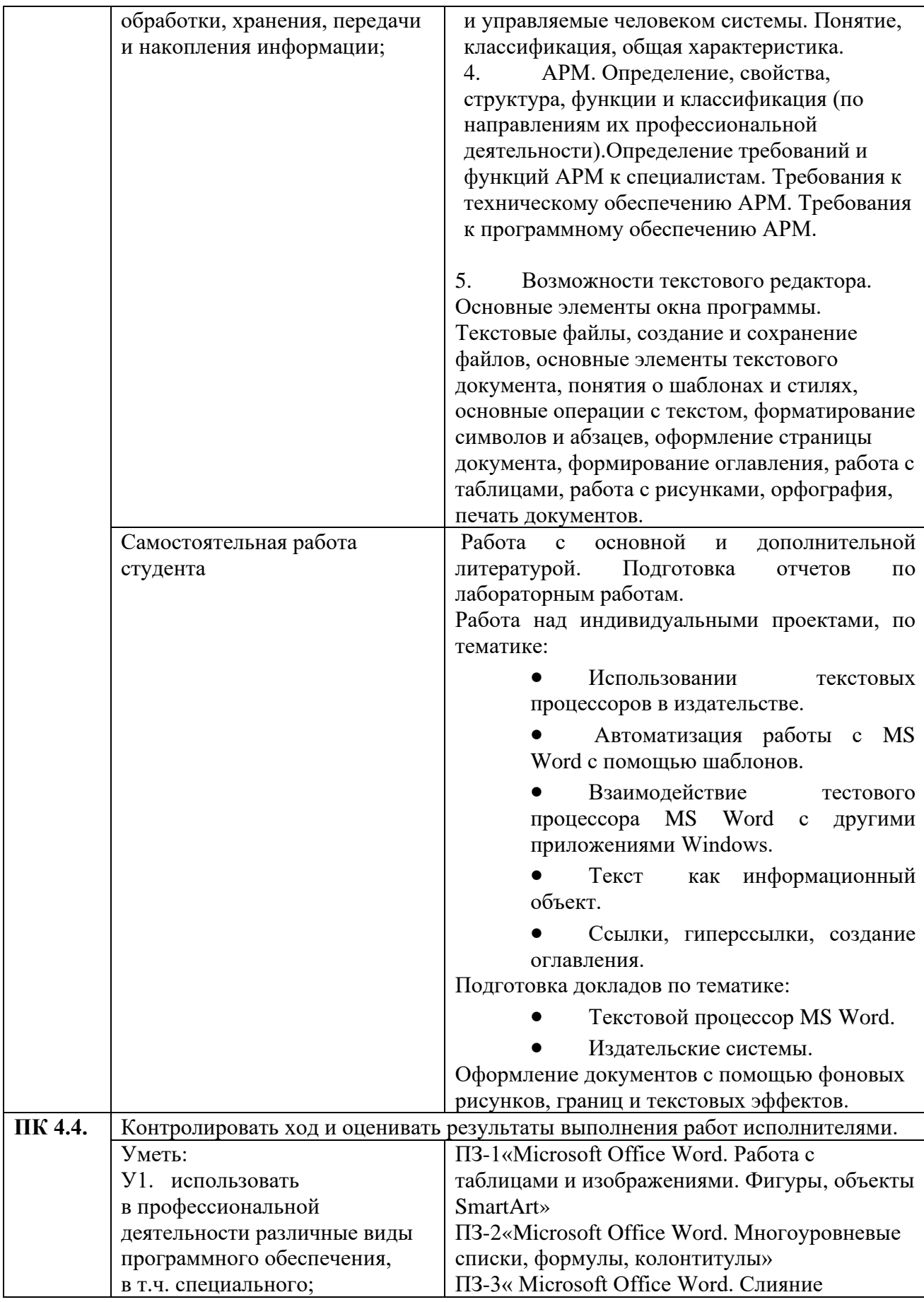

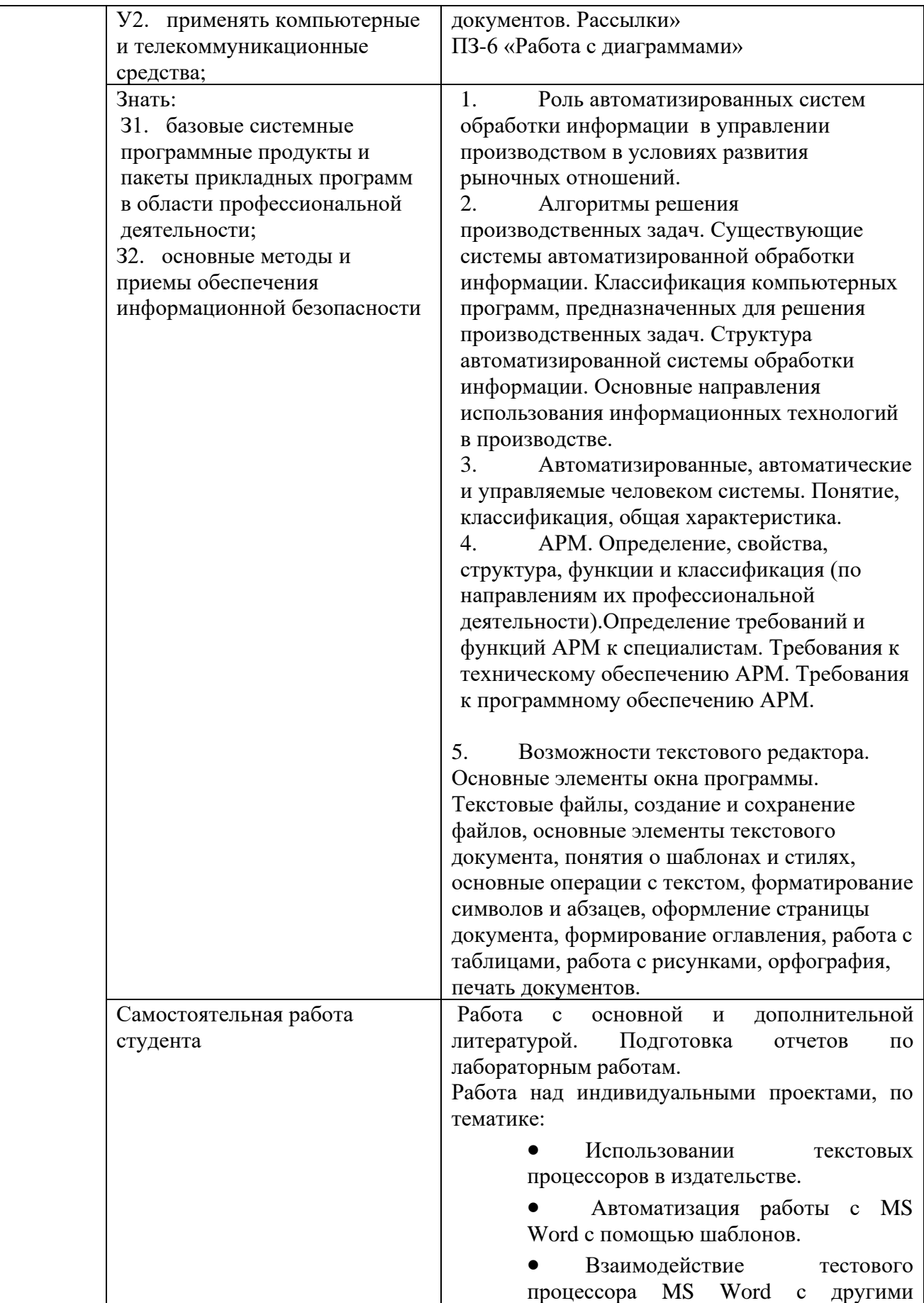

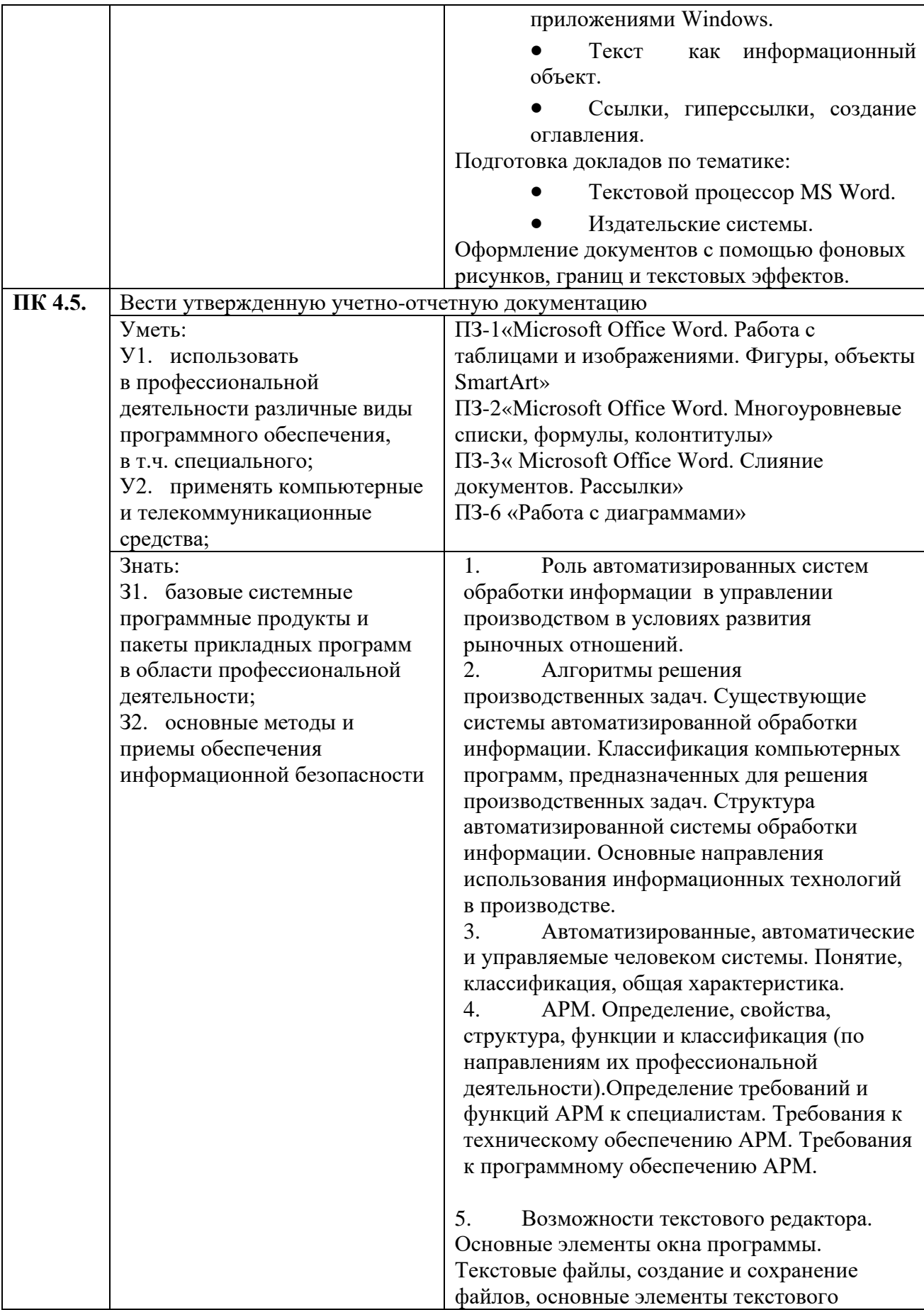

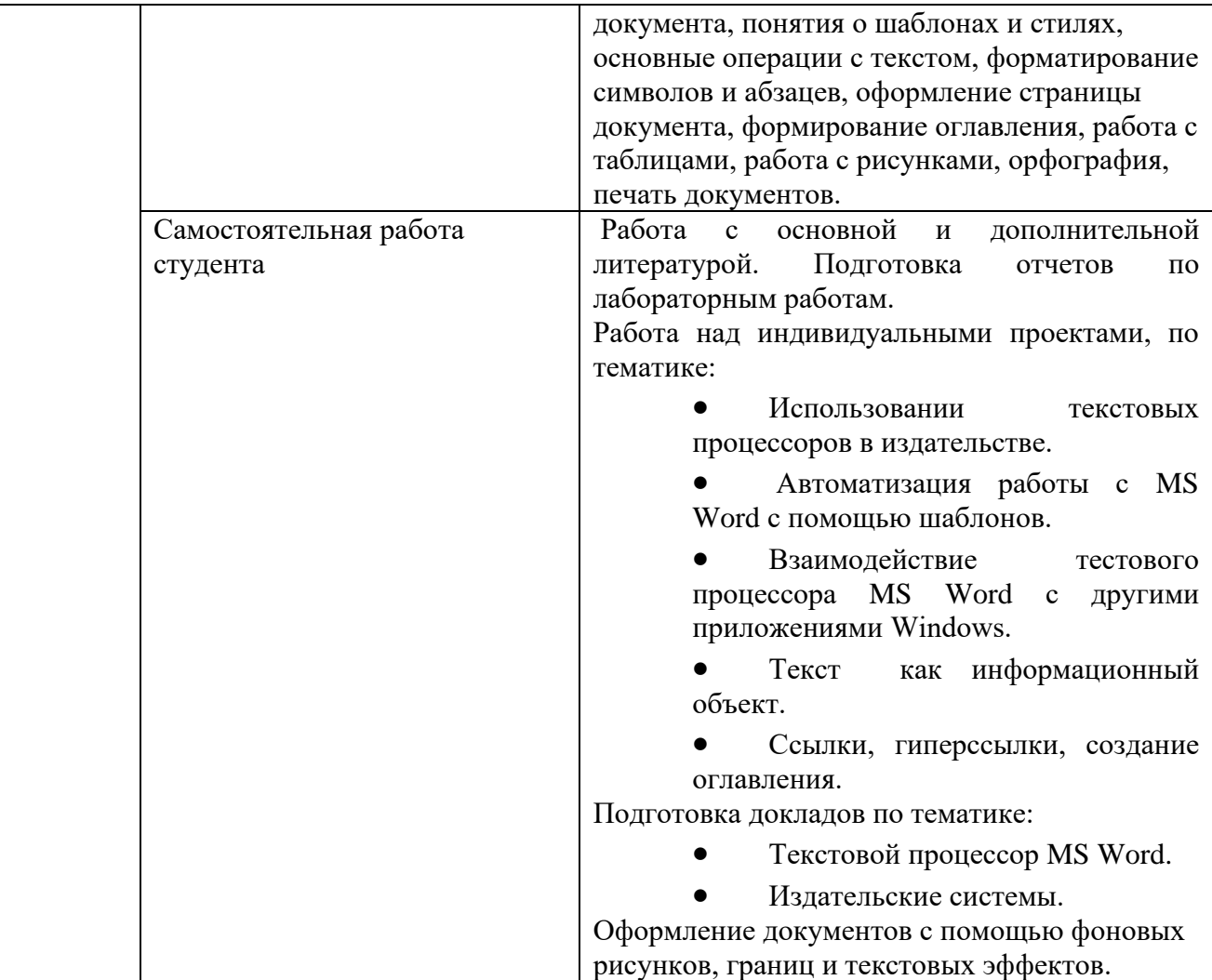

### **Приложение 2**

### **ТЕХНОЛОГИИ ФОРМИРОВАНИЯ ОК**

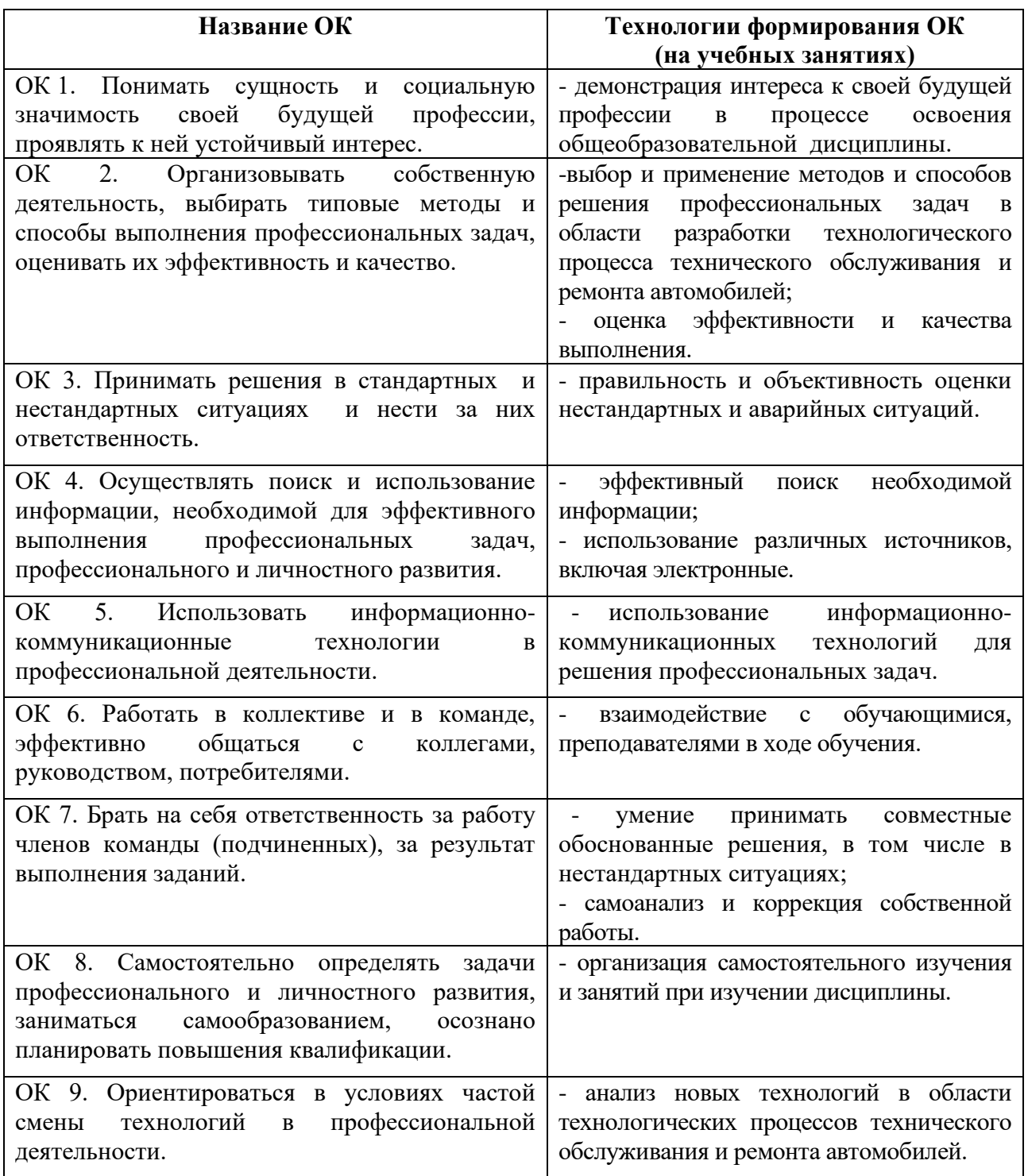

Рабочая программа учебной дисциплины ОП.10 Информационные технологии в профессиональной деятельности разработана на основе Федерального государственного стандарта среднего профессионального образования по специальности 35.02.05 Агрономия утвержденного приказом Министерства образования и науки от «07» мая 2014 г. № 454, зарегистрировано в Минюсте России 26 июня 2014 года, № 32871.

Авторы: \_\_\_\_\_\_\_\_\_\_\_\_\_\_\_ Гайфуллин В.А. - преподаватель Адамовского сельскохозяйственного техникума – филиала ФГБОУ ВО «Оренбургский ГАУ»

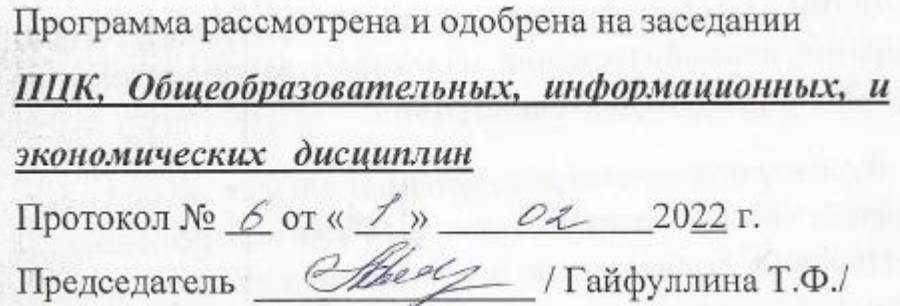